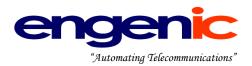

# TeleFlow Relay **Database Dictionary**

Revision: 1

Last Edited: 2010-04-16

<u>TeleFlow Relay Version History</u> Chris Gosbee, V1.0, 2009/10/30 Chris Gosbee, V1.1, 2010/03/12

Revision History – Before TFRelay Chris Gosbee 2005/06/01 Tim Forner 2007/01/16 Chris Gosbee 2007/01/24 Tim Forner 2007/02/05 Tim Forner 2007/04/30 Tim Forner 2007/06/19 Chris Gosbee 2008/09/09

Suite 618 - 1111 Melville Street Vancouver, B.C. V6E 3V6 604-639-6391 - 888-engenic - 888-364-3642 www.engenic.com

# engenic

# TABLE OF CONTENTS

| Design Rules                               | 3  |
|--------------------------------------------|----|
| TeleFlow Relay – Brief Database Overview   | 3  |
| DB Dictionary – Table Description / Layout | 3  |
| app_sub_billing_defaults                   |    |
| app_subscription_billing (client)          | 5  |
| app_type_task_fail_settings                |    |
| application_type                           | 7  |
| area_exchange                              | 9  |
| call_log_master                            | 10 |
| call_log (client)                          |    |
| callout_application_defaults               | 14 |
| callout_schedule (client)                  | 16 |
| callout_settings (client)                  |    |
| callout_task                               | 22 |
| client                                     | 25 |
| client_application_subscription            | 27 |
| client_ip_access                           |    |
| client_details (client)                    | 30 |
| custom_message (client)                    | 33 |
| dnis_service                               |    |
| event_log (client)                         |    |
| event_log_master                           |    |
| file_application_transfer (client)         |    |
| guest_active (client)                      |    |
| ivrconfig                                  |    |
| media_file (client)                        |    |
| media_file_transfer (client)               |    |
| port_task                                  |    |
| registered_sip_uri                         |    |
| sales_affiliate                            |    |
| swipool                                    |    |
| lfr_server                                 |    |
| timezone                                   |    |
| user_access_log                            |    |
| user_active (client)                       |    |
| user_banned (client)                       |    |
| user_details (client)                      |    |
| user_master                                | 66 |

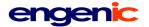

#### **Design Rules**

See the "TeleFlowRelay\_DatabaseDesign\_Rules" document.

# **TeleFlow Relay – Brief Database Overview**

A TeleFlow Relay "site" will consist of one or more TeleFlow Relay servers, each with its own TeleFlow Relay functions. A TeleFlow Relay database server will house a TeleFlow Relay master database, in addition to one or more client databases. The master database contains data for managing a site, while the client databases all have client-specific data only.

Special: In environments where only a single client database is required, the TeleFlow Relay master and client databases can be a single database, although the applications in the site will treat them as master and client.

#### **DB Dictionary – Table Description / Layout**

The Database Dictionary is sorted alphabetically by table name.

Generally, the table description format/layout is as follows:

Table name: The name of the table. For client-level database tables, this is followed by (client) to make the table of contents easier to read.

| Database:      | Indicates whether the table can be found in the top-level management                |
|----------------|-------------------------------------------------------------------------------------|
|                | TeleFlow Relay database, or in TFRelay client databases. Can be one of:             |
|                | "TeleFlow Relay" or "Client".                                                       |
| Primary Key:   | The table's primary key field.                                                      |
| Foreign Keys:  | List of foreign keys in the table. Following each foreign key field name, the       |
|                | table the field can be found in is defined in (parentheses).                        |
| Indexes:       | Lists all indexes on the table. (Not including the assumed PK clustered index)      |
| Relationships: | Describes the relationships between this table and any others. Notes the            |
|                | tables that it has a relationship with in <b>bold</b> , followed by the name of the |
|                | foreign key(s) used to make the link in the relationship in (parentheses).          |
|                |                                                                                     |

Description: A description of the table precedes the table contents.

Table/field contents: A table describing all the fields in the table, their data types, sizes/lengths, and any special information about the data they contain.

SPECIAL: Yellow highlights are fields that need the logic they suggest built up around them.

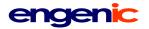

# app\_sub\_billing\_defaults

| Database:      | TeleFlow Relay                    |
|----------------|-----------------------------------|
| Primary Key:   | appsub_billing_defaults_id        |
| Foreign Keys:  | app_type_name (application_type)  |
| Indexes:       | app_type_name                     |
| Relationships: | One-to-one with application_type. |

The default billing settings for a client application subscription.

| Field Name                 | Туре     | Size | Description                                                                                                    |
|----------------------------|----------|------|----------------------------------------------------------------------------------------------------|
| appsub_billing_defaults_id | int      | 10   | Primary Key (Auto-Incremented, Unique).                                                                                                    |
| app_type_name              | varchar  | 30   | Foreign key: Links to application_type.app_type_name.<br>Indicates which application the billing defaults apply to.                                                             |
| appsub_billing_package     | varchar  | 30   | A name/code describing a billing package. (A billing<br>package would essentially be a named code<br>representing what values the remaining fields in this<br>table will have.) |
| appsub_billing_min_charge  | decimal  | 10,2 | A minimum monthly charge for the service.                                                                                                    |
| appsub_billing_max_charge  | decimal  | 10,2 | A maximum monthly charge for the service.                                                                                                    |
| appsub_transaction_charge  | decimal  | 10,2 | Amount to charge per transaction for the service.                                                                                                    |
| appsub_transaction_unit    | varchar  | 10   | Code indicating what constitutes a charge for this<br>service. Possible values are:<br>CALL<br>MINUTE                                                                           |
| create_dtm_utc             | datetime | -    | Row create date/time in UTC.                                                                                                    |
| update_dtm_utc             | datetime | -    | Last date/time the row was updated in UTC.                                                                                                    |
| create_dtm_host            | datetime | -    | Row create date/time, in local database host/server time.                                                                                                    |
| update_dtm_host            | datetime | -    | Last date/time the row was updated, in local database host/server time.                                                                                                    |

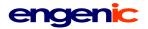

# app\_subscription\_billing (client)

| Database:      | Client                                                   |
|----------------|----------------------------------------------------------|
| Primary Key:   | appsub_billing_id                                        |
| Foreign Keys:  | app_type_name (application_type)                         |
| Indexes:       | app_type_name                                            |
| Relationships: | One-to-one with <b>application_type</b> (app_type_name). |
|                | One-to-one with <b>user_details</b> (u_id).              |

The billing settings for a client application subscription.

| Field Name                | Туре     | Size | Description                                                                                                    |
|---------------------------|----------|------|----------------------------------------------------------------------------------------------------|
| appsub_billing_id         | int      | 10   | Primary Key (Auto-Incremented, Unique).                                                                                                    |
| app_type_name             | varchar  | 30   | Foreign key: Links to application_type.app_type_name.<br>Indicates which application the billing defaults apply to.                                                    |
| u_id                      | int      | 10   | Foreign key: Links to user_details.u_id. Indicates the user to contact for billing inquiries.                                                                          |
| appsub_billing_package    | varchar  | 30   | A name/code describing a billing package. (A billing package would essentially be a named code representing what values the remaining fields in this table will have.) |
| appsub_billing_min_charge | decimal  | 10,2 | A minimum monthly charge for the service.                                                                                                    |
| appsub_billing_max_charge | decimal  | 10,2 | A maximum monthly charge for the service.                                                                                                    |
| appsub_transaction_charge | decimal  | 10,2 | Amount to charge per transaction for the service.                                                                                                    |
| appsub_transaction_unit   | varchar  | 10   | Code indicating what constitutes a charge for this service. Possible values are:<br>CALL<br>MINUTE                                                                     |
| create_dtm_utc            | datetime | -    | Row create date/time in UTC.                                                                                                    |
| update_dtm_utc            | datetime | -    | Last date/time the row was updated in UTC.                                                                                                    |
| create_dtm_host           | datetime | -    | Row create date/time, in local database host/server time.                                                                                                    |
| update_dtm_host           | datetime | -    | Last date/time the row was updated, in local database host/server time.                                                                                                |
| create_dtm_client         | datetime | -    | Row create date/time, in client's local time.                                                                                                    |
| update_dtm_client         | datetime | -    | Last date/time the row was updated, in client's local time.                                                                                                    |

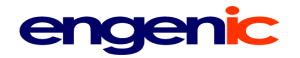

#### app\_type\_task\_fail\_settings

| Database:      | TeleFlow Relay                                           |
|----------------|----------------------------------------------------------|
| Primary Key:   | app_task_fail_settings_id                                |
| Foreign Keys:  | app_type_name (application_type)                         |
| Indexes:       | app_type_name                                            |
| Relationships: | One-to-one with <b>application_type</b> (app_type_name). |
|                |                                                          |

The settings to use to indicate an application task (Eg. Reaching a remote party in a call-out application to deliver a message, such as an appointment reminder) ended in a failure (I.e. Based on system rules, no more calls will be placed to complete message delivery). These settings are primarily intended to allow a generic application (currently, the TFRelay callout application) to make determinations based on call rules to update a client-level application table to indicate when a task could not be completed successfully.

| Field Name                 | Туре     | Size | Description                                                                                                    |
|----------------------------|----------|------|----------------------------------------------------------------------------------------------------|
| app_task_fail_settings_id  | int      | 10   | Primary Key (Auto-Incremented, Unique).                                                                                     |
| app_type_name              | varchar  | 30   | Foreign key: Links to application_type.app_type_name.<br>Indicates which application the task failure settings<br>apply to. |
| fail_update_state_table    | varchar  | 30   | The table to reflect a task failure in.                                                                                     |
| fail_update_app_id_field   | varchar  | 30   | The primary key to use when updating a record with a task failure.                                                          |
| fail_update_state_field_1  | varchar  | 30   | The first field to receive the fail state update.                                                                           |
| fail_update_state_update_1 | varchar  | 30   | The value to update fail_update_state_field_1 with, to indicate an application task failure.                                |
| fail_update_state_field_2  | varchar  | 30   | The second field to receive the fail state update.                                                                          |
| fail_update_state_update_2 | varchar  | 30   | The value to update fail_update_state_field_2 with, to indicate an application task failure.                                |
| create_dtm_utc             | datetime | -    | Row create date/time in UTC.                                                                                                |
| update_dtm_utc             | datetime | -    | Last date/time the row was updated in UTC.                                                                                  |
| create_dtm_host            | datetime | -    | Row create date/time, in local database host/server time.                                                                   |
| update_dtm_host            | datetime | -    | Last date/time the row was updated, in local database host/server time.                                                     |

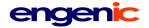

| application_type |                                                                                                    |
|------------------|----------------------------------------------------------------------------------------------------|
| Database:        | TeleFlow Relay                                                                                                    |
| Primary Key:     | application_type_id                                                                                                    |
| Foreign Keys:    | None                                                                                                    |
| Indexes:         | app_type_name<br>app_type_status                                                                                                    |
| Relationships:   | One-to-one with <b>callout_application_default</b> (app_type_name).<br>One-to-one with <b>callout_settings</b> (app_type_name). (In Client DB). |

Describes the applications available on the TeleFlow Relay server(s) and indicates application files and their locations.

| Field Name                | Туре    | Size | Description                                                                                                    |
|---------------------------|---------|------|----------------------------------------------------------------------------------------------------|
| application_type_id       | int     | 10   | Primary Key (Auto-Incremented, Unique). This key IS<br>NOT TO BE USED IN JOINS. Application types are<br>related by what are effectively "defines" (which match<br>the app_type_name field) used throughout TeleFlow<br>Relay applications, be they IVR or Web.                                                                        |
| app_type_name             | varchar | 30   | A code or name that is used by applications to gather application type data.                                                                                                    |
| app_type_status           | varchar | 10   | A status code indicating the present state of the<br>application.<br>Valid values:<br>ACTIVE: Available to be assigned as a service for<br>clients.<br>DELETED: Application's supporting files are not<br>available.                                                                                                    |
| app_type_group_codes      | varchar | 100  | Application grouping codes under which to group the<br>application. This is primarily used for displaying the<br>application along with others. An example would be:<br>"MR" for app_type_name APPOINTMENT_REMINDER<br>indicating that the appointment reminder application is<br>to be grouped with other Medical Relay applications. |
| app_type_group_menu_order | int     | 10   | The order in which this application should be displayed along with other applications in the same group.                                                                                                    |
| app_type_billing_code     | varchar | 10   | A code indicating how billings are done for the application.                                                                                                    |
| app_type_display          | varchar | 30   | The display name for the application. This is used in configuration and display screens to represent the application type.                                                                                                    |
| app_type_desc             | varchar | 200  | A description of the application and its purpose.                                                                                                    |
| app_type_tf_app           | varchar | 200  | The path to and name of the application's primary TeleFlow Application (TAP) file.                                                                                                    |
| app_type_web_app          | varchar | 200  | The relative path (from the website root) to and name of the application's primary web application (.html/.php/etc) file.                                                                                                    |

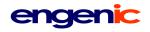

| app_type_callout_fail_tf_app | varchar  | 200 | The path to and name of the TeleFlow Application<br>(TAP) file to run if this application type requires callout,<br>and if/when such a callout fails. (This allows a given<br>application to perform database updates or other logic<br>based on a failed callout.)<br>Presently, most such updates are being performed<br>using the app_type_task_fail_settings system, but this<br>placeholder exists in case it needs to be put to use. |
|------------------------------|----------|-----|----------------------------------------------------------------------------------------------------|
| app_tel_connect_delay        | int      | 4   | Default setting for dnis_service.tel_connect_delay. A deliberate pause after answering an inbound call, before proceeding to run the appropriate application, expressed in milliseconds. This pause exists to account for the Telco's delay completing the connection from caller to IVR.                                                                                                    |
| create_dtm_utc               | datetime | -   | Row create date/time in UTC.                                                                                                    |
| update_dtm_utc               | datetime | -   | Last date/time the row was updated in UTC.                                                                                                    |
| create_dtm_host              | datetime | -   | Row create date/time, in local database host/server time.                                                                                                    |
| update_dtm_host              | datetime | -   | Last date/time the row was updated, in local database host/server time.                                                                                                    |

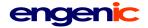

#### area\_exchange

| Database:      | TeleFlow Relay                                              |
|----------------|-------------------------------------------------------------|
| Primary Key:   | area_exchange_id                                            |
| Foreign Keys:  | None                                                        |
| Indexes:       | area_exchange (compound: server_area_code, server_exchange, |
|                | remote_area_code, remote_exchange)                          |
| Relationships: | None                                                        |

Contains cached results from HTTP lookup for local/long-distance phone number resolution.

| Field Name           | Туре     | Size | Description                                                                                                    |
|----------------------|----------|------|----------------------------------------------------------------------------------------------------|
| area_exchange_id     | int      | 10   | Primary Key (Auto-Incremented, Unique)                                                                                                    |
| server_area_code     | int      | 3    | Area code the server is calling from                                                                                                    |
| server_exchange      | int      | 3    | Exchange number (the first 3 digits of a phone number) the server is calling from.                                                                                                    |
| remote_area_code     | int      | 3    | Area code the server is calling to                                                                                                    |
| remote_exchange      | int      | 3    | Exchange number (the first 3 digits of a phone number) the server is calling to.                                                                                                    |
| local_yn             | char     | 1    | Y/N: Combination of phone is a local call?                                                                                                    |
| area_exchange_status | varchar  | 10   | Status of this Area/Exchange row. Possible values are:GOODExchange has generated at least<br>one successfully answered call, so<br>the local_yn flag must be<br>good/valid.MANUALlocal_yn flag has been update<br>manually.UNKNOWNExchange has not yet been fully<br>resolved via a successful answered<br>call. |
| create_dtm_utc       | datetime | -    | Row create date/time in UTC.                                                                                                    |
| update_dtm_utc       | datetime | -    | Last date/time the row was updated in UTC.                                                                                                    |
| create_dtm_host      | datetime | -    | Row create date/time, in local database host/server time.                                                                                                    |
| update_dtm_host      | datetime | -    | Last date/time the row was updated, in local database host/server time.                                                                                                    |

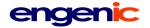

| call_log_master |                                                                                         |
|-----------------|-----------------------------------------------------------------------------------------|
| Database:       | TeleFlow Relay                                                                          |
| Primary Key:    | call_log_id                                                                             |
| Foreign Keys:   | app_type_name (application_type)                                                        |
|                 | client_id (client)                                                                      |
|                 | callout_task_id (callout_task)                                                          |
|                 | callout_app_id (application_type-specific table)                                        |
| Indexes:        | None                                                                                    |
| Relationships:  |                                                                                         |
|                 | Optional Many-to-One with <b>callout_task</b> (callout_task_id). (Outbound calls only). |
|                 | Optional Many-to-One with <b>client</b> (client_id).                                    |
|                 | Optional Many-to-One with [application_type-specific table] (callout_app_id).           |
|                 | (Outbound calls only: callout_app_id is a "generic" foreign key in this table, coming   |
|                 | from a table that is specific to the application type. Eg. For app_type_name            |
|                 | "APPOINTMENT_REMINDER" callout_app_id would be a foreign key from the                   |
|                 | appointment table in the client's database.)                                            |

A log of each call performed by or made to the system. NOTE: CallCapture calls are not considered calls in the traditional sense, and as such, are not reflected in the call\_log tables, but rather, are stored as media\_file entries.

| Field Name            | Туре     | Size | Description                                                                                                    |
|-----------------------|----------|------|----------------------------------------------------------------------------------------------------|
| call_log_id           | int      | 10   | Primary Key (Auto-Incremented, Unique)                                                                                                    |
| call_direction        | varchar  | 3    | IN/OUT: Indicates whether the call logged was an inbound or outbound call.                                                                                                    |
| app_type_name         | varchar  | 30   | Foreign key. Links to application_type.app_type_name.<br>Indicates the TeleFlow Application (.TAP) run when the call<br>was answered. (based on the entry in the dnis_service<br>table at the time)                                                                                                    |
| client_id             | int      | 10   | Foreign key: Links to client.client_id. Indicates the client the call was on behalf of.                                                                                                    |
| call_start_dtm_utc    | datetime | -    | The date/time the call started, in UTC.                                                                                                    |
| call_end_dtm_utc      | datetime | -    | The date/time the call completed, in UTC.                                                                                                    |
| call_start_dtm_ivr    | datetime | -    | The date/time the call started, expressed in the local time of the server the call was handled on.                                                                                                    |
| call_end_dtm_ivr      | datetime | -    | The date/time the call completed, expressed in the local time of the server the call was handled on.                                                                                                    |
| call_duration         | int      | 6    | The amount of time, in seconds, the call lasted from<br>ANSWER to HANGUP. This will be 0 in calls that were<br>busy, failed, rang without answering.                                                                                                    |
| call_attempt_duration | int      | 6    | The amount of time, in seconds, the call lasted from the<br>start of placing the call to determining the call was over.<br>(So, in the case of a call that was answered, this is<br>call_duration plus the time it took for the caller to answer)<br>For inbound calls, call_attempt_duration and call_duration<br>are the same. |

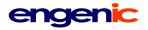

| ivr_computer_name    | varchar | 50 | IVR computer name of the IVR server the call took place on.                                                                                                    |                                                                                                    |
|----------------------|---------|----|----------------------------------------------------------------------------------------------------|----------------------------------------------------------------------------------------------------|
| ivr_port             | int     | 3  | The IVR port the call took place on.                                                                                                    |                                                                                                    |
| called_number        | varchar | 20 | calls, this indicate the IVR. For outb                                                                                                    | er called to initiate this call. For inbound<br>es the DNIS, or the number dialed to reach<br>ound calls, this indicates the number the<br>ch an contact someone externally/an                                           |
| calling_number       | varchar | 20 | The phone number of the initiating party of this call. For<br>inbound calls, this is the caller's caller id. For outbound<br>calls, this is the number the system attempts to send as its<br>caller id. |                                                                                                    |
| callout_task_id      | int     | 10 | Foreign key: callo                                                                                                    | out_task. callout_task_id.                                                                                                    |
| callout_app_id       | int     | 10 | the table used for                                                                                                    | s to the ID or primary key field value for<br>the specific callout type. (In the case of<br>all-out system, the appointment table's                                                                                      |
| initial_voice_length | int     | 10 | length when the c<br>and answered, th<br>the amount of tim                                                                                                    | ne, in milliseconds, of the initial voice<br>call was placed. (When a call is placed<br>le length of the answer is determined as<br>le the answering party continues to talk.)<br>s terminated by a call rule determined |
| callout_result_code  | varchar | 20 | A 'code' indicating codes are:                                                                                                    | g the call's level of success. Possible                                                                                                    |
|                      |         |    | ANSWER<br>BUSY<br>TIMEOUT                                                                                                    | The call was answered<br>The call was not successful because of<br>a busy signal.<br>The call was not successful because it<br>wasn't answered within a certain ring                                                     |
|                      |         |    | HANGUP                                                                                                    | count.<br>The call was answered, but the call<br>recipient hung up the phone without<br>hearing enough information. (hung up<br>within a short period of time)                                                           |
|                      |         |    | FAIL<br>ERROR                                                                                                    | The call failed. This usually indicates a problem with the telephone system. The call was not successful because an application error occurred.                                                                          |
|                      |         |    |                                                                                                    |                                                                                                    |

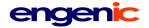

| <b>call_log (client)</b><br>Database:<br>Primary Key:<br>Foreign Keys: | Client<br>call_log_id<br>app_type_name (teleflow_relay.application_type)<br>callout_schedule_id (callout_schedule)<br>callout_app_id (application_type-specific table)                                                                                                    |
|------------------------------------------------------------------------|----------------------------------------------------------------------------------------------------|
| Indexes:<br>Relationships:                                             | None<br>Many-to-One with <b>application_type</b> (app_type_name).<br>Optional Many-to-One with <b>callout_schedule</b> (callout_schedule_id). (Outbound calls<br>only).<br>Optional Many-to-One with <b>[application_type-specific table]</b> (callout_app_id).<br>(Outbound calls only: callout_app_id is a "generic" foreign key in this table, coming<br>from a table that is specific to the application type. Eg. For app_type_name<br>"APPOINTMENT_REMINDER" callout_app_id would be a foreign key from the<br>appointment table in the client's database.) |

A log of each call performed by or made to the system for the client.

| Field Name            | Туре     | Size | Description                                                                                                    |  |
|-----------------------|----------|------|----------------------------------------------------------------------------------------------------|--|
| call_log_id           | int      | 10   | Primary Key (Auto-Incremented, Unique)                                                                                                    |  |
| call_direction        | varchar  | 3    | IN/OUT: Indicates whether or not the call was inbound/received or outbound/placed by the system.                                                                                                    |  |
| app_type_name         | varchar  | 30   | Foreign key. Links to application_type.app_type_name.<br>Indicates the TeleFlow Application (.TAP) to run when the<br>call is answered.                                                                                                    |  |
| call_start_dtm_utc    | datetime | -    | The date/time the call started, in UTC.                                                                                                    |  |
| call_end_dtm_utc      | datetime | -    | The date/time the call completed, in UTC.                                                                                                    |  |
| call_start_dtm_client | datetime | -    | The date/time the call started, expressed in the client's local time.                                                                                                    |  |
| call_end_dtm_client   | datetime | -    | The date/time the call completed, expressed in the client local time.                                                                                                    |  |
| call_duration         | int      | 6    | The amount of time, in seconds, the call lasted from ANSWER to HANGUP. This will be 0 in calls that were busy, failed, rang without answering.                                                                                                    |  |
| call_attempt_duration | int      | 6    | The amount of time, in seconds, the call lasted from the start of placing the call to determining the call was over. (So, in the case of a call that was answered, this is call_duration plus the time it took for the caller to answe For inbound calls, call_attempt_duration and call_durati are the same. |  |
| ivr_computer_name     | varchar  | 50   | IVR Server name of the server the call took place on.                                                                                                    |  |
| ivr_port              | int      | 3    | The IVR port the call took place on.                                                                                                    |  |
| called_number         | varchar  | 20   | The phone number called to initiate this call. For inbound calls, this indicates the DNIS, or the number dialed to reach the IVR. For outbound calls, this indicates the number the                                                                                                    |  |

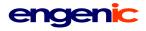

|                      |         |    | IVR called to read external system.                        | ch an contact someone externally/an                                                                                                    |
|----------------------|---------|----|------------------------------------------------------------|----------------------------------------------------------------------------------------------------|
| calling_number       | varchar | 20 | inbound calls, thi                                         | per of the initiating party of this call. For<br>is is the caller's caller id. For outbound<br>number the system attempts to send as its                                                                                 |
| callout_schedule_id  | int     | 10 | Foreign key: callo                                         | out_schedule. callout_schedule_id.                                                                                                    |
| callout_app_id       | int     | 10 | the table used for                                         | ts to the ID or primary key field value for<br>r the specific callout type. (In the case of<br>call-out system, the appointment table's                                                                                  |
| initial_voice_length | int     | 10 | length when the o<br>and answered, th<br>the amount of tim | me, in milliseconds, of the initial voice<br>call was placed. (When a call is placed<br>ne length of the answer is determined as<br>ne the answering party continues to talk.)<br>s terminated by a call rule determined |
| callout_result_code  | char    | 20 | A 'code' indicatin codes are:                              | g the call's level of success. Possible                                                                                                    |
|                      |         |    | ANSWER<br>BUSY                                             | The call was answered<br>The call was not successful because of<br>a busy signal.                                                                                                    |
|                      |         |    | TIMEOUT                                                    | The call was not successful because it wasn't answered within a certain ring count.                                                                                                    |
|                      |         |    | HANGUP                                                     | The call was answered, but the call<br>recipient hung up the phone without<br>hearing enough information. (hung up<br>within a short period of time)                                                                     |
|                      |         |    | FAIL                                                       | The call failed. This usually indicates a problem with the telephone system.                                                                                                    |
|                      |         |    | ERROR                                                      | The call was not successful because an application error occurred.                                                                                                    |

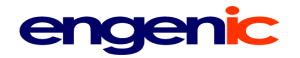

#### callout\_application\_defaults

| Database:      | TeleFlow Relay                                                  |
|----------------|-----------------------------------------------------------------|
| Primary Key:   | application_default_id                                          |
| Foreign Keys:  | app_type_name (application_type)                                |
| Indexes:       | app_type_name                                                   |
|                | callout_max_no_answer                                           |
|                | callout_max_fail                                                |
| Relationships: | One-to-one with app_type_name in <b>application_type</b> table. |

Contains the default settings for a particular type of callout application (Eg: Appointment Reminder). These settings are used as the default when setting up a client for a new callout application type. (To help the client with population of the **callout\_settings** table in the Client DB)

| Field Name               | Туре    | Size | Description                                                                                                    |
|--------------------------|---------|------|----------------------------------------------------------------------------------------------------|
| application_default_id   | int     | 10   | Primary Key (Auto-Incremented, Unique)                                                                                                    |
| app_type_name            | varchar | 30   | Foreign key. Links to application_type.<br>app_type_name                                                                                                    |
| callout_max_fail         | int     | 3    | Maximum number of times to allow a CALL_FAIL<br>on a particular callout task before the task is<br>considered a failure.                                                                                                    |
| callout_max_no_answer    | int     | 3    | Maximum number of times to allow a a particular<br>callout task to not get answered (busy, or no-<br>answer/timeout, short hangup – if short hangups<br>are being used to force a retry - result) before the<br>task is considered a failure.                                                                                                    |
| early_hangup_check_yn    | char    | 1    | Y/N: Check whether or not the call recipient hung<br>up quickly? See also early_hangup_max_seconds<br>and early_hangup_retry_call.                                                                                                    |
| early_hangup_max_seconds | int     | 5    | If early_hangup_check_yn = 'Y', this value is the maximum number of seconds to consider a quick hangup.                                                                                                    |
| early_hangup_retry_call  | char    | 1    | If early_hangup_check_yn = 'Y', and the hang up<br>was less than or equal to<br>early_hangup_max_seconds, this field determines<br>whether or not an early hangup results in a retry of<br>the call-out. Whether retry is on or off, checking for<br>early hangups marks all early hangups with<br>HANGUP as the call result to indicate an early<br>hangup was encountered. |
| machine_check_yn         | char    | 1    | Y/N: Check to see if the call is answered by an automated system or answering machine?                                                                                                    |
| machine_min_length       | int     | 5    | The minimum voice length when a call is answered that is to be considered an automated system.                                                                                                    |
| machine_run_app_yn       | char    | 1    | Y/N: Run the primary application when the call recipient has been determined to be an automated system?                                                                                                    |

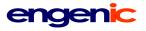

| callout_start_tm_weekdays    | time     | - | The daily start time for weekday calls, expressed in local time.<br>SPECIAL: In this case, "local time" refers to the local time anywhere, because this is a default setting for a client setting. (EG. We might suggest that a client start appointment reminder calls at 6pm each day. That would be 6pm local for them, regardless of their timezone.)                                                                         |
|------------------------------|----------|---|----------------------------------------------------------------------------------------------------|
| callout_end_tm_weekdays      | time     | - | The daily end time for weekday calls, expressed in local time(See "SPECIAL" note in callout_start_tm for more information).                                                                                                    |
| callout_start_tm_sat         | time     | - | The daily start time for Saturday calls, expressed in local time(See "SPECIAL" note in callout_start_tm for more information).                                                                                                    |
| callout_end_tm_sat           | time     | - | The daily end time for Saturday calls, expressed in local time(See "SPECIAL" note in callout_start_tm for more information).                                                                                                    |
| callout_start_tm_sun         | time     | - | The daily start time for Sunday calls, expressed in local time(See "SPECIAL" note in callout_start_tm for more information).                                                                                                    |
| callout_end_tm_sun           | time     | - | The daily end time for Sunday calls, expressed in local time(See "SPECIAL" note in callout_start_tm for more information).                                                                                                    |
| callout_start_num_days_ahead | int      | 3 | The number of days before an application-<br>specific date to start a given callout task.<br>(Eg: For appointment reminder, the callout could<br>start at least two days before the appointment so<br>office staff can fill canceled slots.) This field and the<br>next one assume that the DOW doesn't matter (I.e.<br>They don't make special considerations for what the<br>day of the week is when determining when to call). |
| callout_end_num_days_ahead   | int      | 3 | The number of days before an application-specific<br>key date to have all callout tasks for the application<br>type for the client completed. (Eg. Appointment<br>reminder calls should be completed 1 day before<br>the appointment at the latest.)                                                                                                    |
| callout_retry_seconds        | int      | 6 | The number of seconds between attempts to retry an incomplete callout task.                                                                                                    |
| create_dtm_utc               | datetime | - | Row create date/time in UTC.                                                                                                    |
| update_dtm_utc               | datetime | - | Last date/time the row was updated in UTC.                                                                                                    |
| create_dtm_host              | datetime | - | Row create date/time, in local database host/server time.                                                                                                    |
| update_dtm_host              | datetime | - | Last date/time the row was updated, in local database host/server time.                                                                                                    |

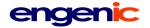

### callout\_schedule (client)

| Database:      | Client                                                                     |
|----------------|----------------------------------------------------------------------------|
| Primary Key:   | callout_schedule_id                                                        |
| Foreign Keys:  | app_type_name (teleflow_relay.application_type)                            |
|                | callout_app_id (application_type-specific table)                           |
| Indexes:       | app_type_name                                                              |
|                | callout_status                                                             |
|                | call_date_range (compound: callout_start_dt_client, callout_end_dt_client) |
| Relationships: | One-to-Many with <b>call_log</b> (callout_schedule_id).                    |

Callout applications are scheduled and processed through this table.

| Field Name              | Туре                  | Size          | Description                                                                                                    |
|-------------------------|-----------------------|---------------|----------------------------------------------------------------------------------------------------|
| callout_schedule_id     | int                   | 10            | Primary Key (Auto-Incremented, Unique)                                                                                                    |
| app_type_name           | varchar               | 30            | Foreign key. Links to application_type.app_type_name.<br>Indicates the TeleFlow Application (.TAP) to run when<br>the call is answered.                                                                                                    |
| callout_app_id          | int                   | 10            | Foreign key: Links to the ID or primary key field value for<br>the table used for the specific callout type. (In the case of<br>an appointment call-out system, the appointment table's<br>appointment_id.)                                                   |
| callout_phone           | varchar               | 20            | The phone number to call out to.                                                                                                    |
| send_ani                | varchar               | 20            | The ANI to send with the call. This field is optional. If it is left empty, the generic dialer will lookup the ANI to send in the client table.                                                                                                    |
| callout_start_dt_client | date<br>or<br>varchar | -<br>or<br>10 | The earliest date calls for this callout schedule can start, expressed in the client's local time.                                                                                                    |
| callout_end_dt_client   | date<br>or<br>varchar | -<br>or<br>10 | The latest date calls for this callout task can be placed, expressed in the client's local time.                                                                                                    |
| last_call_dtm_client    | datetime              | -             | The date/time on which the most recent call for this task was placed, expressed in the client's local time.                                                                                                    |
| last_call_dtm_utc       | datetime              | -             | The date/time on which the most recent call for this task was placed, expressed in UTC.                                                                                                    |
| callout_status          | varchar               | 20            | A 'code' indicating how much progress has been made<br>on this scheduled callout.                                                                                                    |
|                         |                       |               | The following codes apply to the standard automated<br>process:<br>READY This callout has not yet been exported<br>to/created in the TeleFlow Relay<br>callout_task table for the current calling<br>period.<br>WORKING This callout has been exported to the |
|                         |                       |               | TeleFlow Relay callout_task table, and is in<br>progress.                                                                                                    |

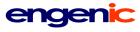

|                       |          |    | INCOMPLETEThe callout was not completed during<br>the most recent callout period, and<br>will be attempted again during the<br>next callout period.DONEThe callout completed successfully.FAILEDThe callout completed unsuccessfully<br>(Either the callout could not complete within<br>the schedule, or reached the maximum<br>number of failed tries) |
|-----------------------|----------|----|----------------------------------------------------------------------------------------------------|
|                       |          |    | The remaining codes cover special cases outside the<br>standard automated processes:<br>REMOVED The call is removed from calling out and will<br>never complete.<br>ERROR An error occurred the last time this task was<br>attempted.                                                                                                    |
| task_fail_count       | int      | 2  | A count of the total number of times this callout task has<br>been tried and failed.<br>[default = 0]                                                                                                    |
| task_noanswer_count   | int      | 2  | A count of the total number of times this callout task has<br>been tried and no one answered, including failures.<br>[default = 0]                                                                                                    |
| task_error_count      | int      | 2  | A count of the total number of times this callout task has<br>been tried and resulted in an application error.<br>[default = 0]                                                                                                    |
| task_max_fail         | int      | 2  | The maximum number of time calls can fail before the system gives up on this task.                                                                                                    |
| task_max_noanswer     | int      | 2  | The maximum number of time calls aren't answered (EG.<br>BUSY, NO ANSWER, early HANGUP) before the system<br>gives up on this task.                                                                                                    |
| callout_task_priority | int      | 10 | A priority number from 0-99. Callout tasks are assigned<br>to be done based on business rules, but when there are<br>many tasks currently to be completed, they are sorted<br>descending on this field prior to any other field. (The<br>higher this number, the higher a priority the callout task<br>receives)<br>[default = 1]                        |
| callout_retry_seconds | int      | 6  | The number of seconds between retry attempts for the callout task.<br>[default = 1800 (30 minutes)]                                                                                                    |
| create_dtm_utc        | datetime | -  | Row create date/time in UTC.                                                                                                    |
| update_dtm_utc        | datetime | -  | Last date/time the row was updated in UTC.                                                                                                    |
| create_dtm_host       | datetime | -  | Row create date/time, in local database host/server time.                                                                                                    |
| update_dtm_host       | datetime | -  | Last date/time the row was updated, in local database host/server time.                                                                                                    |

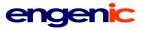

| create_dtm_client | datetime | - | Row create date/time, in client's local time.               |
|-------------------|----------|---|-------------------------------------------------------------|
| update_dtm_client | datetime | - | Last date/time the row was updated, in client's local time. |

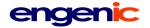

#### callout\_settings (client)

| Database:      | Client                                                                   |
|----------------|--------------------------------------------------------------------------|
| Primary Key:   | callout_settings_id                                                      |
| Foreign Keys:  | app_type_name (teleflow_relay.application_type)                          |
| Indexes:       | app_type_name                                                            |
| Relationships: | One-to-one with <b>application_type</b> (app_type_name). (In TFRelay DB) |

The client's call-out application settings for a specific application. (Eg: Appointment Reminder for XYZ Medical Clinic)

| Field Name               | Туре    | Size | Description                                                                                                    |
|--------------------------|---------|------|----------------------------------------------------------------------------------------------------|
| callout_settings_id      | int     | 10   | Primary Key (Auto-Incremented, Unique)                                                                                                    |
| app_type_name            | varchar | 30   | Foreign key. Links to<br>application_type.app_type_name. Indicates the<br>application these call-out settings apply to.                                                                                                    |
| send_caller_id           | varchar | 20   | Caller ID to send with each call placed.                                                                                                    |
| call_transfer_status     | varchar | 10   | ACTIVE/DISABLED: Indicates whether or not the client is willing to receive call transfers from this application.                                                                                                    |
| call_transfer_phone      | varchar | 20   | Phone number the application should use when transferring calls to the client.                                                                                                    |
| call_transfer_ext        | varchar | 10   | Extension number (if any) to dial when transferring to call_transfer_phone when the remote party answers.                                                                                                    |
| call_transfer_ext_pause  | int     | 10   | The wait in milliseconds between the remote party answer and dialing the call_transfer_ext                                                                                                    |
| callout_max_fail         | int     | 3    | Maximum number of times to allow a CALL_FAIL<br>on a particular callout task before the task is<br>considered a failure.                                                                                                    |
| callout_max_no_answer    | int     | 3    | Maximum number of times to allow a a particular<br>callout task to not get answered (busy, or no-<br>answer/timeout, short hangup – if short hangups<br>are being used to force a retry - result) before the<br>task is considered a failure.     |
| early_hangup_check_yn    | char    | 1    | Y/N: Check whether or not the call recipient hung<br>up quickly? See also early_hangup_max_seconds<br>and early_hangup_retry_call.                                                                                                    |
| early_hangup_max_seconds | int     | 5    | If early_hangup_check_yn = 'Y', this value is the maximum number of seconds to consider a quick hangup.                                                                                                    |
| early_hangup_retry_call  | char    | 1    | If early_hangup_check_yn = 'Y', and the hang up<br>was less than or equal to<br>early_hangup_max_seconds, this field determines<br>whether or not an early hangup results in a retry of<br>the call-out. Whether retry is on or off, checking for |

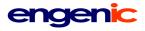

|                              |                       |              | early hangups marks all early hangups with<br>HANGUP as the call result to indicate an early<br>hangup was encountered.                                                                                                    |
|------------------------------|-----------------------|--------------|----------------------------------------------------------------------------------------------------|
| machine_check_yn             | char                  | 1            | Y/N: Check to see if the call is answered by an automated system or answering machine?                                                                                                    |
| machine_min_length           | int                   | 5            | The minimum voice length when a call is answered that is to be considered an automated system.                                                                                                    |
| machine_run_app_yn           | char                  | 1            | Y/N: Run the primary application when the call recipient has been determined to be an automated system?                                                                                                    |
| callout_start_tm_weekdays    | time<br>or<br>varchar | -<br>or<br>8 | The daily start time for weekday calls, expressed in<br>local time.<br>SPECIAL: In this case, "local time" refers to the<br>local time anywhere, because this is a default<br>setting for a client setting. (EG. We might suggest<br>that a client start appointment reminder calls at 6pm<br>each day. That would be 6pm local for them,<br>regardless of their timezone.)                                                       |
| callout_end_tm_weekdays      | time<br>or<br>varchar | -<br>or<br>8 | The daily end time for weekday calls, expressed in local time(See "SPECIAL" note in callout_start_tm for more information).                                                                                                    |
| callout_start_tm_sat         | time<br>or<br>varchar | -<br>or<br>8 | The daily start time for Saturday calls, expressed in local time(See "SPECIAL" note in callout_start_tm for more information).                                                                                                    |
| callout_end_tm_sat           | time<br>or<br>varchar | -<br>or<br>8 | The daily end time for Saturday calls, expressed in local time(See "SPECIAL" note in callout_start_tm for more information).                                                                                                    |
| callout_start_tm_sun         | time<br>or<br>varchar | -<br>or<br>8 | The daily start time for Sunday calls, expressed in local time(See "SPECIAL" note in callout_start_tm for more information).                                                                                                    |
| callout_end_tm_sun           | time<br>or<br>varchar | -<br>or<br>8 | The daily end time for Sunday calls, expressed in local time(See "SPECIAL" note in callout_start_tm for more information).                                                                                                    |
| callout_start_num_days_ahead | int                   | 3            | The number of days before an application-<br>specific date to start a given callout task.<br>(Eg: For appointment reminder, the callout could<br>start at least two days before the appointment so<br>office staff can fill canceled slots.) This field and the<br>next one assume that the DOW doesn't matter (I.e.<br>They don't make special considerations for what the<br>day of the week is when determining when to call). |
| callout_end_num_days_ahead   | int                   | 3            | The number of days before an application-specific date to ensure a given callout task is completed. No calls will be done after that point. (Eg: For appointment reminder, the callout should be done the day before the appointment takes place.)                                                                                                    |

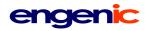

|                       |          |   | [default = 1]                                                                                      |
|-----------------------|----------|---|----------------------------------------------------------------------------------------------------|
| callout_retry_seconds | int      | 6 | The number of seconds between attempts to retry<br>an incomplete callout task.<br>[default = 1800] |
| create_dtm_utc        | datetime | - | Row create date/time in UTC.                                                                       |
| update_dtm_utc        | datetime | - | Last date/time the row was updated in UTC.                                                         |
| create_dtm_host       | datetime | - | Row create date/time, in local database host/server time.                                          |
| update_dtm_host       | datetime | - | Last date/time the row was updated, in local database host/server time.                            |
| create_dtm_client     | datetime | - | Row create date/time, in client's local time.                                                      |
| update_dtm_client     | datetime | - | Last date/time the row was updated, in client's local time.                                        |

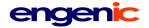

# callout\_task

| Database:      | TeleFlow Relay                                                           |
|----------------|--------------------------------------------------------------------------|
| Primary Key:   | callout_task_id                                                          |
| Foreign Keys:  | app_type_name (application_type)                                         |
|                | client_id (client)                                                       |
|                | callout_schedule_id (client.callout_schedule)                            |
|                | callout_app_id (client.application_type-specific table)                  |
| Indexes:       | app_type_name                                                            |
|                | task_status                                                              |
|                | date_range_status (compound: callout_start_dtm_utc, callout_end_dtm_utc, |
|                | task_status)                                                             |
| Relationships: | One-to-Many with call_log_master.                                        |
|                | Many-to-One with <b>client</b> (client_id).                              |
|                | One-to-One with callout_schedule (callout_schedule_id).                  |
|                | One-to-One with application_type-specific table (callout_app_id).        |
|                |                                                                          |

Call-out tasks are assigned and processed through this table.

| Field Name                  | Туре     | Size | Description                                                                                                    |
|-----------------------------|----------|------|----------------------------------------------------------------------------------------------------|
| callout_task_id             | int      | 10   | Primary Key (Auto-Incremented, Unique)                                                                                                    |
| app_type_name               | varchar  | 30   | Foreign key. Links to application_type.app_type_name.<br>Indicates the TeleFlow Application (.TAP) to run when<br>the call is answered.                                                                                               |
| client_id                   | int      | 10   | Foreign key: Links to client.client_id. Indicates the client the call-out task was created for.                                                                                                    |
| callout_schedule_id         | int      | 10   | Foreign key: Links to callout_schedule_id. Indicates the client-level db callout_schedule this task was created from.                                                                                                    |
| callout_app_id              | int      | 10   | Application_type-specific Foreign key: Links to the ID or<br>primary key field value for the table used for the specific<br>callout type. (In the case of an appointment call-out<br>system, the appointment table's appointment_id.) |
| send_ani                    | varchar  | 20   | The ANI to send with the call. This field is optional. If it is left empty, the generic dialer will lookup the ANI to send in the client table.                                                                                       |
| callout_phone               | varchar  | 20   | The phone number to call out to.                                                                                                    |
| callout_start_dtm_utc       | datetime | -    | The date/time calls for this callout task will start.                                                                                                    |
| callout_end_dtm_utc         | datetime | -    | The latest date/time calls for this callout task can be placed.                                                                                                    |
| last_call_dtm_utc           | datetime | -    | The date/time on which the last call for this task was placed.                                                                                                    |
| last_call_dtm_ivr           | datetime | -    | The date/time on which the last call for this task was placed.                                                                                                    |
| last_call_ivr_computer_name | char     | 50   | The IVR COMPUTERNAME of the IVR server that made                                                                                                    |

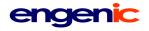

|                          |      |    | the most recent call for this task.                                                                                                    |
|--------------------------|------|----|----------------------------------------------------------------------------------------------------|
| task_status              | char | 20 | <ul> <li>A 'code' indicating how much progress has been made<br/>on this callout task. The possible codes are:<br/>NEW No calls have been placed in an effort to<br/>complete this task.</li> <li>WORKING One or more calls have been attempted to<br/>complete this task, but it remains<br/>incomplete. (probably a busy or no answer<br/>result)</li> <li>ASSIGNED The task is currently assigned to a port to<br/>be called. (I.e. The call is either in progress,<br/>or about to start)</li> <li>DONE Whether it is finished because the task<br/>could not be completed (because of<br/>repeated unanswered/failed/errored calls),<br/>or because it was successful, this indicates<br/>the task is completed(I.e. The task will not<br/>be processed further).</li> <li>REMOVED The call is removed from calling out and will<br/>never complete.</li> <li>ERROR An error occurred the last time this task was<br/>attempted.</li> </ul> |
| task_fail_count          | int  | 2  | A count of the total number of times this callout task has been tried and failed.                                                                                                    |
| task_noanswer_count      | int  | 2  | A count of the total number of times this callout task has<br>been tried and no one answered, including failures. (This<br>also includes early hangups)                                                                                                    |
| task_error_count         | int  | 2  | A count of the total number of times this callout task has been tried and resulted in an application error.                                                                                                    |
| task_max_fail            | int  | 2  | The maximum number of time calls can fail before the system gives up on this task.                                                                                                    |
| task_max_noanswer        | int  | 2  | The maximum number of time calls aren't answered (EG. BUSY, NO ANSWER, early HANGUP) before the system gives up on this task.                                                                                                    |
| early_hangup_check_yn    | char | 1  | Y/N: Check whether or not the call recipient hung up quickly? See also early_hangup_max_seconds and early_hangup_retry_call.                                                                                                    |
| early_hangup_max_seconds | int  | 5  | If early_hangup_check_yn = 'Y', this value is the maximum number of seconds to consider a quick hangup.                                                                                                    |
| early_hangup_retry_call  | char | 1  | If early_hangup_check_yn = 'Y', and the hang up was<br>less than or equal to early_hangup_max_seconds, this<br>field determines whether or not an early hangup results<br>in a retry of the call-out. Whether retry is on or off,<br>checking for early hangups marks all early hangups with<br>HANGUP as the call result to indicate an early hangup<br>was encountered.                                                                                                    |

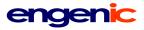

| machine_check_yn      | char | 1  | Y/N: Check to see if the call is answered by an automated system or answering machine?                                                                                                    |
|-----------------------|------|----|----------------------------------------------------------------------------------------------------|
| machine_min_length    | int  | 5  | The minimum voice length when a call is answered that is to be considered an automated system.                                                                                                    |
| machine_run_app_yn    | char | 1  | Y/N: Run the primary application when the call recipient has been determined to be an automated system?                                                                                                    |
| callout_task_priority | int  | 10 | A priority number from 0-99. Callout tasks are assigned<br>to be done based on business rules, but when there are<br>many tasks currently to be completed, they are sorted<br>descending on this field prior to any other field. (The<br>higher this number, the higher a priority the callout task<br>receives)<br>[default = 1] |
| callout_retry_seconds | int  | 6  | The number of seconds between retry attempts for the callout task.<br>[default = 1800 (30 minutes)]                                                                                                    |

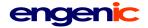

#### client

| Foreign Keys:       None         Indexes:       client_status         Relationships:       One-to-Many with callout_task         One-to-Many with call_log_master       One-to-Many with client_application_subscription         One-to-Many with client_ip_access       One-to-Many with dnis_service |               | TeleFlow Relay<br>client_id                                                                                                    |
|----------------------------------------------------------------------------------------------------|---------------|----------------------------------------------------------------------------------------------------|
| Relationships: One-to-Many with callout_task<br>One-to-Many with call_log_master<br>One-to-Many with client_application_subscription<br>One-to-Many with client_ip_access                                                                                                    |               | -                                                                                                    |
| One-to-Many with call_log_master<br>One-to-Many with client_application_subscription<br>One-to-Many with client_ip_access                                                                                                    | idexes:       | client_status                                                                                                    |
| One-to-Many with client_application_subscription<br>One-to-Many with client_ip_access                                                                                                    | elationships: | One-to-Many with callout_task                                                                                                    |
| One-to-Many with client_ip_access                                                                                                    |               | One-to-Many with call_log_master                                                                                                    |
| ,                                                                                                    |               | One-to-Many with client_application_subscription                                                                                                    |
| One-to-Many with dnis_service                                                                                                    |               | One-to-Many with <b>client_ip_access</b>                                                                                                    |
|                                                                                                    |               | One-to-Many with dnis_service                                                                                                    |
| One-to-Many with event_log_master                                                                                                    |               | One-to-Many with event_log_master                                                                                                    |
| One-to-Many with user_access_log                                                                                                    |               |                                                                                                    |
| One-to-Many with <b>user_master</b>                                                                                                    |               | One-to-Many with user_master                                                                                                    |
| specific tables exist. Client therefore has a variety of additional relationships, which                                                                                                    | :             | <b>Special:</b> Every client has a client database (defined in this table), in which all client-<br>specific tables exist. Client therefore has a variety of additional relationships, which<br>are not specifically defined as such, but are apparent within the context of the client<br>database. |

Represents a TeleFlow Relay client. Primarily, this table provides the means to access a client-specific database, wherein client data (including details about the client) are found.

| Field Name               | Туре    | Size | Description                                                                                                    |
|--------------------------|---------|------|----------------------------------------------------------------------------------------------------|
| client_id                | int     | 10   | Primary Key (Auto-Incremented, Unique)                                                                                                    |
| client_name              | varchar | 50   | The client name (Probably a client company name, like "Engenic")                                                                                                    |
| client_status            | varchar | 10   | Indicates the client's activation status.<br>ACTIVE: This is an active client.<br>NOTE: Other codes not yet determined.                                                                                                    |
| client_permissions_level | int     | 10   | A number indicating what permissions the client has<br>overall on the TeleFlow Relay host.<br>NOTE: The levels and what they allow/disallow haven't<br>been defined yet.                                                                                                    |
| client_db_driver         | varchar | 50   | The database driver to use when connecting to the<br>client's database. NOTE: This is actually used in ODBC<br>connection strings for the "DRIVER=" portion, and as<br>such, must be perfect in order to work.Known "DRIVER=" values that work and the databases<br>they connect to:SQL Native Client: SQL Server (including SQL Server<br>Express)<br>MySQL ODBC 3.51 Driver: MySQL |
| client_db_type           | varchar | 20   | This field should be used to express a "type" of<br>database connection, when it is important to know for<br>what special connection rules.<br>Currently, only "SQLEXPRESS" is required, because<br>the ODBC connection string for SQL Express has a                                                                                                    |

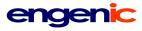

|                           |          |    | special condition that no other db connection has in<br>order to connect. (That is that you have to specify<br>hostname\SQLEXPRESS when specifying the database<br>server ip/hostname)                                                                                                    |
|---------------------------|----------|----|----------------------------------------------------------------------------------------------------|
| client_db_host            | varchar  | 50 | Database server host address/ip address.                                                                                                    |
| client_db_host_remote     | varchar  | 50 | For services remote to the database server (I.e. Not within the same IP network), this is the host address/ip address to use to reach the database server.                                                                                                    |
| client_db_name            | varchar  | 50 | Client's database name.                                                                                                    |
| client_db_user            | varchar  | 20 | Client's database user/user id.                                                                                                    |
| client_db_password        | varchar  | 20 | Client's database password.                                                                                                    |
| client_db_connect_options | varchar  | 50 | Additional ODBC connect string options besides those<br>covered by the previous fields. For connection options,<br>you must provide the option/parameter and its value,<br>and they must be strung together with semicolons as a<br>separator.<br>Some known/used connect options are:<br>SQL Server specific options<br>"MARS_Connection=yes": Stands for "multiple<br>active results sets", indicating that you can have<br>more than one database handle open at one time<br>(I.e. You can use one database connection to run<br>multiple nested queries.).<br>"Trusted_Connection=yes": Using a trusted<br>connection indicates the connection uses<br>Windows Authentication. In order to take<br>advantage of this, the program/service must be<br>logged in as a windows user with the appropriate<br>rights to do what the application needs to do with<br>the database. |
| next_dst_scan_dtm_utc     | datetime | -  | Date/time (in UTC) the next daylight savings adjustment<br>scan should be performed on the client. (Management<br>applications update a client's current dst adjusted GMT<br>offset at spring forward / fall back)                                                                                                    |
| create_dtm_utc            | datetime | -  | Row create date/time in UTC.                                                                                                    |
| update_dtm_utc            | datetime | -  | Last date/time the row was updated in UTC.                                                                                                    |
| create_dtm_host           | datetime | -  | Row create date/time, in local database host/server time.                                                                                                    |
| update_dtm_host           | datetime | -  | Last date/time the row was updated, in local database host/server time.                                                                                                    |

# engenic

#### client\_application\_subscription

| TeleFlow Relay                                           |
|----------------------------------------------------------|
| client_application_subscription_id                       |
| client_id (client)                                       |
| app_type_name (application_type)                         |
| client_id                                                |
| Many-to-one with <b>client</b> (client_id)               |
| Many-to-one with <b>application_type</b> (app_type_name) |
|                                                          |

Tracks client's subscriptions to applications/services, including when key data for a given application was last loaded, scanned, or when it is due to be checked again.

| Field Name                         | Туре     | Size | Description                                                                                                    |
|------------------------------------|----------|------|----------------------------------------------------------------------------------------------------|
| client_application_subscription_id | int      | 10   | Primary Key (Auto-Incremented, Unique)                                                                                                    |
| client_id                          | int      | 10   | Foreign key: Links to client.client_id. Indicates the client subscribing to the service (the service is defined by app_type_name)                                                                                                    |
| app_type_name                      | varchar  | 30   | Foreign key: Links to application_type.app_type_name.<br>Indicates the service subscribed to.                                                                                                    |
| app_type_group_menu_order          | int      | 10   | The order this item falls within its application type group.<br>This is used when displaying (primarily) applications a<br>client has subscribed to on web menu screen. It allows<br>all applications in one group (EG: MedicalRelay,<br>CallCapture) to be displayed together, and in a specific<br>order. This value is pulled from application_type by<br>default, but can be ordered to suit the client in this table.                                          |
| subscription_management_file       | varchar  | 100  | A file used to manage aspects of the subscription, such<br>as a .def file that defines how dataloads are done as<br>they relate to the client's service.                                                                                                    |
| subscription_status                | varchar  | 20   | Code indicating the current status of this subscription.<br>Valid codes are:<br>ACTIVE: The subscription is currently active/ongoing.<br>NOTE: Other status codes are TBD.                                                                                                    |
| last_data_change_dtm_utc           | datetime | -    | The date/time of the last data change for the client/application that is cause for a scan to see if any call jobs need to be scheduled.                                                                                                    |
| next_data_scan_dtm_utc             | datetime | -    | The next date/time to perform a client/application scan to<br>see if any call jobs need to be scheduled. (When a job is<br>initially loaded, checking for rows in this tables where<br>last_data_scan_dtm_utc is less than<br>last_data_change_dtm_utc is enough to indicate a scan<br>is needed. Since some jobs can be scheduled across<br>time periods where calling is/n't allowed, this field allows<br>scheduler applications to set a next scan time for the |

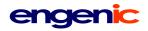

|                        |          |   | next possible calling period rather than scanning constantly during blackout periods.              |
|------------------------|----------|---|----------------------------------------------------------------------------------------------------|
| last_data_scan_dtm_utc | datetime | - | The date/time of the last scan of client/application to see if any call jobs need to be scheduled. |
| create_dtm_utc         | datetime | - | Row create date/time in UTC.                                                                       |
| update_dtm_utc         | datetime | - | Last date/time the row was updated in UTC.                                                         |
| create_dtm_host        | datetime | - | Row create date/time, in local database host/server time.                                          |
| update_dtm_host        | datetime | - | Last date/time the row was updated, in local database host/server time.                            |

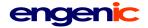

#### client\_ip\_access

 Database:
 TeleFlow Relay

 Primary Key:
 cia\_id

 Foreign Keys:
 client\_id

 Indexes:
 cia\_ip\_range (compound: cia\_ip\_address\_range\_start, cia\_ip\_address\_range\_end)

 Relationships:
 Many-to-one with client (client\_id)

Provides automatic client link (I.e Users are assumed to belong to a certain TFRelay client) for users reaching TFRelay website(s) from defined IP ranges. In some cases(determined on a case-by-case or app-by-app basis), this might also be used as a means to lock down who can access web services at all.

| Field Name                 | Туре     | Size | Description                                                                                                    |
|----------------------------|----------|------|----------------------------------------------------------------------------------------------------|
| cia_id                     | int      | 3    | Primary Key (Auto-Incremented, Unique)                                                                                                    |
| client_id                  | int      | 10   | Foreign key: Links to client.client_id. Indicates which client to assume is logging in when the remote ip address is in the range.                                                                                                    |
| cia_status                 | varchar  | 10   | Status code indicating current ip access availability for<br>the range/client. Valid codes are:<br>ACTIVE<br>NOTE: Other codes are TBD.                                                                                                    |
| cia_ip_address_range_start | varchar  | 20   | Start of range for the IP address(es). Users coming from IP addresses in the range are assumed to be the client associated with client_id, and are allowed access. For a specific/individual IP address, set the range_start and range_end fields to the same value. |
| cia_ip_address_range_end   | varchar  | 20   | End of range for the IP address. For a specific/individual IP address, set the range_start and range_end fields to the same value.                                                                                                    |
| cia_ip_address_description | varchar  | 200  | Simple description of what the access is for/what it covers.                                                                                                    |
| create_dtm_utc             | datetime | -    | Row create date/time in UTC.                                                                                                    |
| update_dtm_utc             | datetime | -    | Last date/time the row was updated in UTC.                                                                                                    |
| create_dtm_host            | datetime | -    | Row create date/time, in local database host/server time.                                                                                                    |
| update_dtm_host            | datetime | -    | Last date/time the row was updated, in local database host/server time.                                                                                                    |

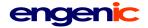

# client\_details (client)

| · · · ·        |                                                                                                    |
|----------------|----------------------------------------------------------------------------------------------------|
| Database:      | Client                                                                                                    |
| Primary Key:   | client_id                                                                                                    |
| Foreign Keys:  | None                                                                                                    |
| Indexes:       | None                                                                                                    |
| Relationships: | None (This is an oversimplification of sorts; In the client-level database, where this table is found, all tables are assumed to belong to the client. The client_id in this table matches that at the TeleFlow Relay top-level database table "client". All relationships between the client and other top-level entities essentially also exist with this table.) |

One row table with details about / settings for the client.

| Field Name                | Туре    | Size | Description                                                                                                    |
|---------------------------|---------|------|----------------------------------------------------------------------------------------------------|
| client_id                 | int     | 10   | Unique PK, copied from teleflow_relay master database<br>client.client_id field when the client was created. This<br>table is a one-row table in the client database.<br>Technically, this PK isn't necessary, but it is used as a<br>safety feature. |
| client_name               | char    | 50   | The client name (Probably a client company name, like "Engenic")                                                                                                    |
| primary_contact_u_id      | int     | 10   | Foreign key: Links to user_details.u_id. Indicates the user who is the primary contact for the client.                                                                                                    |
| client_utc_offset         | decimal | 4,1  | The client's current UTC offset, used to determine the local time at the client's location. NOTE: This value is adjusted for DST if client_observes_dst_yn = 'Y'.                                                                                     |
| client_timezone           | varchar | 4    | The client's timezone, expressed as an abbreviation,<br>per the teleflow_relay top-level table, "timezone". (Field:<br>timezone_abbreviation) This is used for display<br>purposes, and for setting client_utc_offset.                                |
| client_observes_dst_yn    | char    | 1    | Indicates whether or not daylight savings time is<br>observed for this client. This is used along with<br>client_utc_offset when calculating local client time for<br>the client.                                                                     |
| client_send_callerid      | varchar | 20   | Caller ID to send with each call placed on behalf of this client.                                                                                                    |
| client_transfer_status    | varchar | 10   | ACTIVE/DISABLED: Indicates whether or not the client<br>is willing to receive call transfers from any applications<br>on the system (individual applications can be configured<br>as well).                                                           |
| client_transfer_phone     | varchar | 20   | Default phone number applications should use when<br>transferring calls to this client. (this default is used to<br>populate application-specific settings tables)                                                                                    |
| client_transfer_ext       | varchar | 10   | The default extension number (if any) to dial when transferring to client_transfer_phone when the remote party answers.                                                                                                    |
| client_transfer_ext_pause | int     | 10   | The default wait in milliseconds between the remote                                                                                                    |

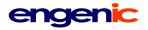

|                       |         |     | party answer and dialing the client_transfer_ext                                                                                                    |
|-----------------------|---------|-----|----------------------------------------------------------------------------------------------------|
| client_phone          | varchar | 20  | Client's primary contact phone number.                                                                                                    |
| client_fax            | varchar | 20  | Client's primary contact fax number.                                                                                                    |
| client_email_address  | varchar | 50  | Client's primary contact email address.                                                                                                    |
| client_website        | varchar | 255 | Client's email address.                                                                                                    |
| client_address        | varchar | 40  | Client's business/company street address.                                                                                                    |
| client_city           | varchar | 20  | City client resides in.                                                                                                    |
| client_state          | varchar | 20  | State client resides in.                                                                                                    |
| client_zip            | varchar | 15  | Zip code for client's primary address.                                                                                                    |
| client_country        | varchar | 15  | Country client resides in.                                                                                                    |
| client_type           | varchar | 30  | A code indicating the type of client, which may affect<br>how certain application functions work. Valid codes are:<br>DEMO: This client is used for demonstration purposes<br>only.<br>LIVE: A real client, with applications in production.<br>NOTE: Other codes are TBD. |
| client_package        | varchar | 15  | Package the Client is subscribed to, valid values are "free", "trial" and "full".                                                                                                    |
|                       |         |     | If empty, this indicates the Client has not filled in enough information to select a package yet.                                                                                                    |
| client_promo_code     | varchar | 20  | Promotional code the client signed up with.                                                                                                    |
| client_cc_name        | varchar | 40  | Client's name as it appears on the client's credit card.                                                                                                    |
| client_bill_address1  | varchar | 255 | Client's billing address.                                                                                                    |
| client_bill_address2  | varchar | 255 | Additional info field for client's billing address.                                                                                                    |
| client_bill_city      | varchar | 30  | City for client's billing address.                                                                                                    |
| client_bill_state     | varchar | 30  | State for client's billing address.                                                                                                    |
| client_bill_country   | varchar | 30  | Country for client's billing address.                                                                                                    |
| client_bill_zip       | varchar | 10  | Zip code for client's billing address.                                                                                                    |
| client_bill_phone     | varchar | 20  | Phone number to contact client at for billing inquiries.                                                                                                    |
| client_cc_type        | varchar | 20  | Credit card type for the credit card to bill for client services. Eg. VISA.                                                                                                    |
| client_cc_verify_code | int     | 10  | Credit card verification code.                                                                                                    |

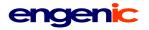

|                        |          | -   |                                                                                                    |
|------------------------|----------|-----|----------------------------------------------------------------------------------------------------|
| client_cc_num          | varchar  | 100 | Credit card number. (encrypted)                                                                                                    |
| client_cc_expiry_month | int      | 10  | Credit card expiry month, expressed as a number. (I.e 1=January; 2=February; etc)                                                                                                    |
| client_cc_expiry_year  | int      | 10  | Credit card expiry year.                                                                                                    |
| client_last_billing    | varchar  | 20  |                                                                                                    |
| client_referrer        | varchar  | 30  | Contains codes to answer the question: "How did you hear about [MedicalRelay]?"                                                                                                    |
| client_enews           | varchar  | 10  | Is client is subscribed to e-news letter? (Y/N)                                                                                                    |
| client_startdate       | varchar  | 10  | Date that the clients "free" or "trial" account started (see client_package field). Note that this is not the date the client signed up. This field is not populated until the client makes at least one call or test call. |
| triallength            | varchar  | 10  | Number of days in trial period.                                                                                                    |
| create_dtm_utc         | datetime | -   | Row create date/time in UTC.                                                                                                    |
| update_dtm_utc         | datetime | -   | Last date/time the row was updated in UTC.                                                                                                    |
| create_dtm_host        | datetime | -   | Row create date/time, in local database host/server time.                                                                                                    |
| update_dtm_host        | datetime | -   | Last date/time the row was updated, in local database host/server time.                                                                                                    |
| create_dtm_client      | datetime | -   | Row create date/time, in client's local time.                                                                                                    |
| update_dtm_client      | datetime | -   | Last date/time the row was updated, in client's local time.                                                                                                    |
|                        |          |     |                                                                                                    |

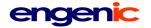

#### custom\_message (client)

| - • •          | ,                                                                                                    |
|----------------|----------------------------------------------------------------------------------------------------|
| Database:      | Client                                                                                                    |
| Primary Key:   | custom_msg_id                                                                                                    |
| Foreign Keys:  | app_type_name (teleflow_relay.application_type)                                                                                                    |
| Indexes:       | app_type (compound: app_type_name, app_custom_type)                                                                                                    |
| Relationships: | Many-to-One with application_type (app_type_name).                                                                                                    |
|                | Many-to-One for an application_type specific table.                                                                                                    |
|                | (app_custom_type is a link to a field in another table. This table varies based on the application, but the field's purpose remains as follows: To identify the application's custom message type) |
|                |                                                                                                    |

Contains custom message details. Custom messages are those played based on a combination of business rules and data from external sources imported into this system.

CustomMessages.doc is an additional document detailing the possible codes in this table.

| Field Name              | Туре    | Size | Description                                                                                                    |
|-------------------------|---------|------|----------------------------------------------------------------------------------------------------|
| custom_msg_id           | int     | 10   | Primary Key (Auto-Incremented, Unique)                                                                                                    |
| app_type_name           | varchar | 30   | Foreign key: Links to application_type.app_type_name (in tfrelay top-level database). Indicates the application the custom message is for.                                                                                                    |
| custom_msg_status       | varchar | 10   | Status code indicating whether or not the custom message<br>part is currently available for use.<br>ACTIVE: Available custom message code.<br>DELETED: Custom message – or at least this segment of it<br>– has been deleted, and should not be offered to users. |
| app_custom_type         | varchar | 100  | The application's custom message type. Likely relates to a specific field in the application's primary table. (The applications dependent on these tables will have a proper link between these fields)                                                           |
| cust_type_short_display | varchar | 30   | Display for custom message: Used when displaying the message type for selection.                                                                                                    |
| cust_type_description   | varchar | 100  | A description of the custom message.                                                                                                    |
| custom_msg_app_num      | int     | 10   | Indicates which custom message number this is for the application it is used for.                                                                                                    |
| custom_msg_menu_order   | int     | 10   | When the custom message is available for selection by a user, this number is used to prioritize the order in which custom message options are offered to the user.                                                                                                |
| custom_msg_order_num    | int     | 10   | Indicates which part of the custom message number this is.<br>(If playing custom_msg_app_num 1, you might play<br>custom_msg_order_num 1, 2, and then 3 for it to complete<br>the entire custom message)                                                          |
| custom_msg_code         | varchar | 50   | A "code" indicating what the application playing the custom message should do. See CustomMessages.doc for a complete list of valid codes.                                                                                                    |
| custom_msg_data         | varchar | 50   | Any data the application playing the custom message might                                                                                                    |

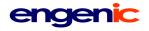

|                         |          |     | need in order to complete the message. The data relates to the nature of the custom_msg_code.                                                                                                    |
|-------------------------|----------|-----|----------------------------------------------------------------------------------------------------|
| custom_msg_script       | varchar  | 255 | The script for the piece of the custom message. If one of the custom message pieces is missing its data, such as a file that couldn't be played, this script can be played using text-to-speech. |
| multi_play_yn           | char     | 1   | Y/N: If "N", don't play this message when multiple messages are played in the same call.                                                                                                    |
| multi_play_alternate_id | int      | 10  | An alternate custom_msg_id for a different message to play<br>when playing the second or later messages within a single<br>call.                                                                 |
| play_once_only          | char     | 1   |                                                                                                    |
| create_dtm_utc          | datetime | -   | Row create date/time in UTC.                                                                                                    |
| update_dtm_utc          | datetime | -   | Last date/time the row was updated in UTC.                                                                                                    |
| create_dtm_host         | datetime | -   | Row create date/time, in local database host/server time.                                                                                                    |
| update_dtm_host         | datetime | -   | Last date/time the row was updated, in local database host/server time.                                                                                                    |
| create_dtm_client       | datetime | -   | Row create date/time, in client's local time.                                                                                                    |
| update_dtm_client       | datetime | -   | Last date/time the row was updated, in client's local time.                                                                                                    |

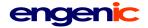

dnis\_service

| Database:<br>Primary Key: | TeleFlow Relay<br>dnis service id                        |
|---------------------------|----------------------------------------------------------|
| Foreign Keys:             |                                                          |
| r oreigir Keys.           |                                                          |
|                           | client_id (client)                                       |
| Indexes:                  | service_dnis                                             |
|                           | client_id                                                |
| Relationships:            | Many-to-One with <b>application_type</b> (app_type_name) |
| ·                         | Optional Many-to-One with <b>client</b> (client_id)      |

The service (application) to provide (run) for a DNIS (and optionally on behalf of which client) when a call is answered, and some rules/settings for how that service is provided.

| Field Name             | Туре    | Size | Description                                                                                                    |
|------------------------|---------|------|----------------------------------------------------------------------------------------------------|
| dnis_service_id        | int     | 10   | Primary Key (Auto-Incremented, Unique)                                                                                                    |
| app_type_name          | varchar | 30   | Foreign key: Links to application_type.app_type_name.<br>Indicates the application to run when the dnis is called.<br>Special: In this table (only), app_type_name can be set to<br>"AVAILABLE", indicating that the service_dnis is available<br>for use by an application. (I.e. The service_dnis can be<br>assigned to a service) |
| client_id              | int     | 10   | Foreign key: Indicates the client the application is run on behalf of (if any).                                                                                                    |
| service_dnis           | varchar | 30   | The DNIS the circuit provides for calls to the service_phone_number(s).                                                                                                    |
| internal_service_dnis  | varchar | 30   | As service_dnis, but for special "shortcut" dnis for internal<br>systems. (When using SIP, for example, you can set up a<br>main 10-digit DNIS for external calls coming in through the<br>PSTN, but callers on internal SIP extensions can call in with<br>a 4-digit DNIS for convenience)                                          |
| service_phone_number   | varchar | 30   | The phone number callers dial to reach the service. (For an 800 number, the service_phone_number and the service_dnis are usually different, as a local number is typically substituted when the 800 number is called).                                                                                                    |
| service_notes          | varchar | 200  | A simple free-form notes field for the dnis-service. (Eg. To note things like "this is used for annual service X, but can be used for testing the rest of the year")                                                                                                    |
| home_ivr_computer_name | varchar | 50   | The name of the computer where the dnis normally<br>terminates, and where it terminates first. (I.e. Indicates the<br>computer hosting the circuit that is the first circuit that calls<br>with the DNIS go to, prior to rollover)                                                                                                   |
| circuit_id             | varchar | 30   | The circuit id of the circuit where the dnis normally terminates, and where it terminates first. (see home_ivr_computer_name)                                                                                                    |
| dnis_status            | varchar | 10   | A status code indicating whether or not the service is<br>currently available. Valid codes are:                                                                                                    |

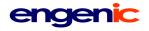

|                       |          |    | ACTIVE: The service is active/available.<br>INACTIVE: The service is not currently available.                                                                                                    |
|-----------------------|----------|----|----------------------------------------------------------------------------------------------------|
| tel_connect_delay     | int      | 4  | A deliberate pause after answering an inbound call, before<br>proceeding to run the appropriate application, expressed in<br>milliseconds. This pause exists to account for the Telco's<br>delay completing the connection from caller to IVR.                                                                                                    |
| db_pre_connect_yn     | char     | 1  | Y/N: Connect to the client's database prior to running the application associated with the DNIS?                                                                                                    |
| db_pre_connect_handle | varchar  | 50 | When dp_pre_connect_yn = 'Y', this is the database handle<br>name TeleFlowRelay uses when connecting to the client<br>database. (If left blank, the handle to use in the client<br>application will be blank, as well)                                                                                                    |
| max_service_instances | int      | 10 | The maximum number of simultaneous calls the system should permit for this service.                                                                                                    |
|                       |          |    | NOTE: This field is not presently supported.<br>[default: -1]                                                                                                    |
| srtt_type             | varchar  | 5  | Code indicating whether touch tone interaction or speech<br>recognition interaction (or both) is required in the application<br>to run. When speech recognition is required, the top-level<br>TFRelay application can set up barge-in appropriately<br>before starting the call (I.e before running the application<br>that processes the call). Valid codes are:<br>TT: Touch-tone only.<br>SR: Speech recognition only.<br>SRTT: Mixed touch-tone and speech recognition mode. |
| srtt_engine           | varchar  | 30 | The speech recognition engine to use when use SR or<br>SRTT modes. Valid codes are:<br>LUMENVOX<br>NUANCE                                                                                                    |
|                       |          |    | This setting really only does some of the most basic setup<br>for an SR call. Installation, configuration, grammars, etc<br>must all be set up for SR to work.                                                                                                    |
| create_dtm_utc        | datetime | -  | Row create date/time in UTC.                                                                                                    |
| update_dtm_utc        | datetime | -  | Last date/time the row was updated in UTC.                                                                                                    |
| create_dtm_host       | datetime | -  | Row create date/time, in local database host/server time.                                                                                                    |
| update_dtm_host       | datetime | -  | Last date/time the row was updated, in local database host/<br>server time.                                                                                                    |

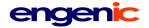

event\_log (client) Database: Client Primary Key: none Foreign Keys: logging\_app (application\_type.app\_type\_name) Indexes: evt\_date evt\_time Relationships: Many-to-One with application\_type (logging\_app)

Logs application events or section accesses, such as when a call is answered, or a user logs in. NOTE: This table is only currently in use for one client, at the client-level only. If we put this table to further use, I would prefer the client version of the table copy the field formats of the TeleFlow Relay top-level database version (see below, event\_log\_master), instead of this "inferior" version.

| Field Name         | Туре    | Size | Description                                                                                                    |
|--------------------|---------|------|----------------------------------------------------------------------------------------------------|
| event_log_id       | int     | 10   | Primary Key (Auto-Incremented, Unique)                                                                                                    |
| evt_date           | varchar | 10   | Date the event occurred, expressed in local client time.                                                                                                    |
| evt_time           | varchar | 8    | Time on evt_date the event occurred, expressed in local client time.                                                                                                    |
| evt_computer_name  | varchar | 50   | The name of the computer the event occurred on.                                                                                                    |
| evt_port           | varchar | 3    | The port number (for IVR applications) the event occurred on.                                                                                                    |
| log_format_version | varchar | 3    | TeleFlow log format version.                                                                                                    |
| evt_code           | varchar | 30   | An application-specific event code indicating what the event was.                                                                                                    |
| evt_start          | int     | 10   | For IVR applications: Indicates the time the call the event is from started, expressed as seconds since midnight. (This value can be used to "group" one call's events together)                       |
| call_duration      | int     | 10   | For IVR applications: This indicates how far into the call (expressed as the number of seconds since the call started) the event occurred.                                                             |
| logging_app        | varchar | 30   | Foreign Key: Links to application_type.app_type_name.<br>Indicates the application that generated the event.                                                                                           |
| site_code          | varchar | 30   | A code indicating the site the event was for. (A site in this context could be any location, and is really based on the application/client involved)                                                   |
| region_code        | varchar | 30   | A code indicating the region the event was for. (A region in<br>this context could be any location, and is really based on<br>the application/client involved)                                         |
| evt_type           | varchar | 30   | A code indicating the type of event. Event types are specific to the application and client logging the event.                                                                                         |
| evt_data1          | varchar | 30   | Free-form field #1 for some extra/special data. This data<br>must usually be put into some form of context, often<br>requiring knowledge of the evt_code, the client, and the<br>application involved. |

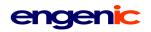

| evt_data2     | varchar | 30 | Free-form field #2 for some extra/special data. This data must usually be put into some form of context, often requiring knowledge of the evt_code, the client, and the application involved.          |
|---------------|---------|----|----------------------------------------------------------------------------------------------------|
| evt_data3     | varchar | 30 | Free-form field #3 for some extra/special data. This data<br>must usually be put into some form of context, often<br>requiring knowledge of the evt_code, the client, and the<br>application involved. |
| evt_timestamp | int     | 10 | A Unix timestamp at the time the event occurred.                                                                                                    |

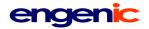

## event\_log\_master

| Database:      | TeleFlow Relay                                  |
|----------------|-------------------------------------------------|
| Primary Key:   | event_log_id                                    |
| Foreign Keys:  | client_id (client)                              |
|                | logging_app (application_type.app_type_name)    |
| Indexes:       | evt_dtm_host                                    |
| Relationships: | Many-to-One with <b>client</b> (client_id)      |
|                | Many-to-One with application_type (logging_app) |

Logs application events or section accesses, such as when a call is answered, or a user logs in. NOTE: This table is only currently in use for one client, at the client-level only. This table has been reserved for future use. If it is put to use, I would prefer the client version of the table copy the field formats of this one, instead of the "inferior" version currently in place, above.

| Field Name         | Туре     | Size | Description                                                                                                    |
|--------------------|----------|------|----------------------------------------------------------------------------------------------------|
| event_log_id       | int      | 10   | Primary Key (Auto-Incremented, Unique)                                                                                                    |
| client_id          | int      | 10   | Foreign Key: Links to client.client_id. Indicates the client the event relates to.                                                                                               |
| evt_dtm_utc        | datetime | -    | Date/time the event occurred, expressed in UTC.                                                                                                    |
| evt_dtm_host       | datetime | -    | Date/time the event occurred, expressed in local database host/server time.                                                                                                    |
| evt_computer_name  | varchar  | 50   | The name of the computer the event occurred on.                                                                                                    |
| evt_port           | varchar  | 3    | The port number (for IVR applications) the event occurred on.                                                                                                    |
| log_format_version | varchar  | 3    | TeleFlow log format version.                                                                                                    |
| evt_code           | varchar  | 30   | An application-specific event code indicating what the event was.                                                                                                    |
| evt_start          | int      | 10   | For IVR applications: Indicates the time the call the event is from started, expressed as seconds since midnight. (This value can be used to "group" one call's events together) |
| call_duration      | int      | 10   | For IVR applications: This indicates how far into the call (expressed as the number of seconds since the call started) the event occurred.                                       |
| logging_app        | varchar  | 30   | Foreign Key: Links to application_type.app_type_name.<br>Indicates the application that generated the event.                                                                     |
| site_code          | varchar  | 30   | A code indicating the site the event was for. (A site in this context could be any location, and is really based on the application/client involved)                             |
| region_code        | varchar  | 30   | A code indicating the region the event was for. (A region in<br>this context could be any location, and is really based on<br>the application/client involved)                   |
| evt_type           | varchar  | 30   | A code indicating the type of event. Event types are specific to the application and client logging the event.                                                                   |

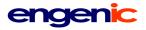

| evt_data1     | varchar | 30 | Free-form field #1 for some extra/special data. This data<br>must usually be put into some form of context, often<br>requiring knowledge of the evt_code, the client, and the<br>application involved. |
|---------------|---------|----|----------------------------------------------------------------------------------------------------|
| evt_data2     | varchar | 30 | Free-form field #2 for some extra/special data. This data<br>must usually be put into some form of context, often<br>requiring knowledge of the evt_code, the client, and the<br>application involved. |
| evt_data3     | varchar | 30 | Free-form field #3 for some extra/special data. This data must usually be put into some form of context, often requiring knowledge of the evt_code, the client, and the application involved.          |
| evt_timestamp | int     | 10 | A Unix timestamp at the time the event occurred.                                                                                                    |

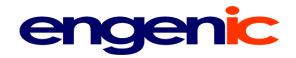

# file\_application\_transfer (client)

| Database:      | Client                                                       |
|----------------|--------------------------------------------------------------|
| Primary Key:   | fat_id                                                       |
| Foreign Keys:  | fat_app_type_name                                            |
| Indexes:       | none                                                         |
| Relationships: | One-to-one with media_file_transfer                          |
|                | Many-to-One with <b>application_type</b> (fat_app_type_name) |
|                |                                                              |

File application conversion and transfer processing.

| Field Name         | Туре     | Size | Description                                                                                                    |
|--------------------|----------|------|----------------------------------------------------------------------------------------------------|
| fat_id             | int      | 10   | Primary Key (Auto-Incremented, Unique)                                                                                                    |
| fat_app_type_name  | varchar  | 50   | Foreign Key: Links to<br>teleflow_relay.application_type.app_type_name. Indicates<br>the application the file application transfer is for.                                                                |
| fat_status         | varchar  | 10   | A status code indicating whether or not this application's file<br>transfers are active or not. Valid codes are:<br>ACTIVE: Process file transfers for the application.<br>INACTIVE: Processing disabled. |
| fat_wav_type       | varchar  | 5    | YES/NO: Create/convert files to WAV prior to file transfer?                                                                                                    |
| fat_gsm_type       | varchar  | 5    | YES/NO: Create/convert files to GSM prior to file transfer?                                                                                                    |
| fat_mp3_type       | varchar  | 5    | YES/NO: Create/convert files to mp3 prior to file transfer?                                                                                                    |
| fat_dest_type      | varchar  | 30   | Type of system to transfer files to. Valid codes are<br>presently:<br>TELEFLOWRELAY: A TeleFlowRelay host system.<br>TRANSCRIPTION: A transcription service.                                              |
| fat_dest_host_name | varchar  | 100  | The destination system ip address/URL/name to connect to when transferring files. Eg. ftp.engenictfrelay.com.                                                                                             |
| fat_dest_ssl_type  | varchar  | 5    | YES/NO: Use SSL when connecting to / sending files to the destination?                                                                                                    |
| fat_dest_user_name | varchar  | 30   | Username to use when connecting to the destination system.                                                                                                    |
| fat_dest_user_pass | varchar  | 20   | Password to use when connecting to the destination system.                                                                                                    |
| fat_dest_folder    | varchar  | 250  | Folder/directory to place transferred files on the destination system.                                                                                                    |
| create_dtm_utc     | datetime | -    | Row create date/time in UTC.                                                                                                    |
| update_dtm_utc     | datetime | -    | Last date/time the row was updated in UTC.                                                                                                    |
| create_dtm_client  | datetime | -    | Row create date/time, in client's local time.                                                                                                    |
| update_dtm_client  | datetime | -    | Last date/time the row was updated, in client's local time.                                                                                                    |

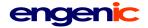

## guest\_active (client)

Database: Client Primary Key: none Foreign Keys: none Indexes: none Relationships: none

Used for guest connections to web services.

| Field Name  | Туре    | Size | Description |
|-------------|---------|------|-------------|
| g_id        | varchar | 15   |             |
| g_timestamp | bigint  |      |             |

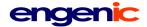

## ivrconfig

Database:TeleFlow RelayPrimary Key:ivrconfig\_idForeign Keys:NoneIndexes:NoneRelationships:None

Configuration table for the IVR, containing all soft settings of the system.

| Field Name                | Туре    | Size | Description                                                                                                    |
|---------------------------|---------|------|----------------------------------------------------------------------------------------------------|
| ivrconfig_id              | int     | 10   | Primary Key (Auto-Incremented, Unique)                                                                                                    |
| ivr_computer_name         | varchar | 50   | IVR computer name the soft-settings apply to.                                                                                                    |
| callout_mgr_computer_name | varchar | 50   | Computer name of the computer that will manage this<br>IVR's callouts. Only one manager per TFRelay database<br>at one time should be allowed to run. (to avoid having<br>multiple managers attempt to handle a given task) |
| cpu_wait                  | int     | 6    | Number of milliseconds to wait between series of queries for applications that poll database(s) for jobs to do.                                                                                                    |
| local_utc_offset          | int     | 3    | The current, DST adjusted UTC offset for the IVR system/server.                                                                                                    |
| local_timezone            | varchar | 4    | The IVR's local timezone, expressed as an abbreviation,<br>per the "timezone" table. (Field: timezone_abbreviation)<br>This is used for display purposes, and for setting<br>local_utc_offset.                              |
| location_observes_dst_yn  | char    | 1    | Y/N: Does this location observe daylight savings time?                                                                                                    |
| tts_server_ip_primary     | varchar | 100  | IP Address/hostname of the primary text-to-speech server the IVR is to use.                                                                                                    |
| tts_ip_port_primary       | varchar | 10   | IP port of the primary text-to-speech server the IVR is to use.                                                                                                    |
| tts_server_ip_secondary   | varchar | 100  | IP Address/hostname of the secondary/backup text-to-<br>speech server the IVR is to use. (When the IVR tries to<br>use the primary TTS server, it then tries the same<br>utterance again using the backup/secondary server) |
| tts_ip_port_secondary     | varchar | 10   | IP port of the secondary/backup text-to-speech server the IVR is to use.                                                                                                    |
| voip_media_ip_address     | varchar | 100  | For VoIP/SIP communication: The IP address VoIP media transmits across.                                                                                                    |
| voip_media_ip_min_port    | varchar | 10   | For VoIP/SIP communication:The base IP port for VoIP media transmission over IP. Each TeleFlow application instance uses this value + @PORT to set the ip port to use for media transmission.                               |
| email_alert_list          | varchar | 100  | List of email addresses to send alarms/alerts to if/when<br>the IVR recognizes an important system error that<br>requires immediate intervention.                                                                           |

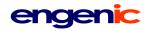

| email_warn_list       | varchar | 100 | List of email addresses to send alarms/alerts to if/when<br>the IVR recognizes a system error that requires<br>intervention either in the near future, or that could<br>escalate to an issue requiring immediate intervention in a<br>short while.                                                                                                    |
|-----------------------|---------|-----|----------------------------------------------------------------------------------------------------|
| default_transfer_type | varchar | 15  | A system-wide default to use when performing call<br>transfers on the IVR. This is used only if the call transfer<br>application is run without specifying the transfer type to<br>use. Valid values are:<br>SUPER_SWITCH: Common transfer type for digital and<br>SIP extensions. One application with a caller on the line<br>requests that an outbound line call a remote party. When<br>the remote party answers, the two are switched together,<br>and remain on the two lines. If the remote doesn't<br>answer, the requesting application can put the original<br>caller back in the application, or provide feedback to the<br>caller.<br>BLIND_SWITCH: Requires testing. May not be properly<br>supported.<br>PBX_BLIND: Performs a flash-hook, dials the digits to<br>reach the remote party, and hangs up. (The original<br>caller should then hear all the call activity, such as rings,<br>busy, or a remote party answering.)<br>PBX_SUPER: Uses a supervised flash-hook transfer,<br>wherein a failed call brings the original caller back on the<br>line and can continue with IVR functionality.<br>2B_TRANSFER: Only available on ISDN, with NI2<br>protocol variant. One application with a caller on the line<br>requests that an outbound line call a remote party. When<br>the remote party answers, the two are switched together,<br>and the IVR lines are freed up. If the remote doesn't<br>answer, the requesting application can put the original<br>caller back in the application, or provide feedback to the<br>caller. |
| local_area_codes      | varchar | 20  | This is a list of area codes that could be local area codes<br>from the IVR. All area codes outside of this list are<br>automatically assumed to be long distance.<br>Dialer applications automatically check to see if a<br>number dialed is local or long distance(using the<br>area_exchange table and web service lookup), and add<br>the appropriate digits to the beginning of local or long<br>distance dial strings.                                                                                                    |
| local_caller_id       | varchar | 20  | The IVR server's primary trunk's caller id. Used as part<br>of local/long distance lookup. (see "local_area_codes"<br>field description, above)                                                                                                    |
| pre_local             | varchar | 5   | Digits to dial preceding a local call, if any. Eg. "9,1".                                                                                                    |
|                       |         |     | Although this is a text field it is to only store digits, commas, periods and the minus sign.                                                                                                    |
| pre_long              | varchar | 5   | Digits to dial preceding a long distance call, if any.                                                                                                    |

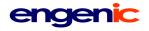

|                          | <b></b> |                |                                                                                                    |
|--------------------------|---------|----------------|----------------------------------------------------------------------------------------------------|
|                          |         |                | Eg: "9,1".                                                                                                    |
|                          |         |                | Although this is a text field it is to only store digits, commas, periods and the minus sign.                                                                                                    |
| ring_count               | int     | 2              | Number of rings to use for Place Call steps before timing out.                                                                                                    |
| isdn_calling_number_plan | varchar | 20             | When performing outbound calls on an ISDN circuit, this<br>is the ISDN calling number plan to use. In many<br>locations, DEFAULT works fine, but where they are<br>required, only setting this according to the circuit/telco<br>setting will work. Valid values are:<br>DEFAULT<br>ISDN<br>TELEPHONY<br>PRIVATE<br>UNKNOWN |
| isdn_calling_number_type | varchar | 20             | When performing outbound calls on an ISDN circuit, this<br>is the ISDN calling number type to use. In many<br>locations, DEFAULT works fine, but where they are<br>required, only setting this according to the circuit/telco<br>setting will work. Valid values are:<br>DEFAULT<br>NATIONAL<br>LOCAL<br>INTERNATIONAL      |
| isdn_called_number_plan  | varchar | 20             | When performing outbound calls on an ISDN circuit, this<br>is the ISDN called number plan to use. In many<br>locations, DEFAULT works fine, but where they are<br>required, only setting this according to the circuit/telco<br>setting will work. Valid values are:<br>DEFAULT<br>ISDN<br>TELEPHONY<br>PRIVATE<br>UNKNOWN  |
| isdn_called_number_type  | varchar | 20             | When performing outbound calls on an ISDN circuit, this<br>is the ISDN called number type to use. In many<br>locations, DEFAULT works fine, but where they are<br>required, only setting this according to the circuit/telco<br>setting will work. Valid values are:<br>DEFAULT<br>NATIONAL<br>LOCAL<br>INTERNATIONAL       |
| callout_silence_timeout  | int     | <mark>4</mark> | To be removed (deprecated): Should be set at the application/client level now.<br>The silence timeout (ms) to use for the Place Call step for this application; required because some applications are more or less sensitive to how long it takes to recognize we have someone on the phone.                               |

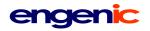

| max_callout_errors | int      | 2 | To be removed (deprecated): Should be set at the application/client level now.<br>The maximum number of errors on a callout before the callout task is given up on. |
|--------------------|----------|---|----------------------------------------------------------------------------------------------------|
| call_wait          | int      | 3 | Number of seconds to wait after a HANGUP event before attempting the next PLACE CALL.                                                                               |
| create_dtm_utc     | datetime | - | Row create date/time in UTC.                                                                                                    |
| update_dtm_utc     | datetime | - | Last date/time the row was updated in UTC.                                                                                                    |
| create_dtm_host    | datetime | - | Row create date/time, in local database host/server time.                                                                                                    |
| update_dtm_host    | datetime | - | Last date/time the row was updated, in local database host/server time.                                                                                             |

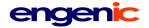

| media_file (client) |                                                          |
|---------------------|----------------------------------------------------------|
| Database:           | Client                                                   |
| Primary Key:        | media_file_id                                            |
| Foreign Keys:       | media_owner_u_id (user_details.u_id)                     |
|                     | app_type_name (teleflow_relay.application_type)          |
| Indexes:            | file_transfer_status                                     |
|                     | file_app_status                                          |
|                     | media_file_name                                          |
| Relationships:      | Many-to-one with <b>user_details</b> (media_owner_u_id)  |
|                     | Many-to-one with <b>application_type</b> (app_type_name) |

Any media created on, by, or for TeleFlow Relay applications is stored and processed through this table.

NOTE: Any table with a one-to-one relationship with this table (which is almost expected, given that each application has its own application-specific data it attaches to a file) will have media\_file\_id as a foreign key.

| Field Name           | Туре    | Size | Description                                                                                                    |
|----------------------|---------|------|----------------------------------------------------------------------------------------------------|
| media_file_id        | int     | 10   | Primary Key (Auto-Incremented, Unique)                                                                                                    |
| media_file_directory | varchar | 255  | The volume or date subdirectory the media file resides<br>in. (NOTE: The subdirectory is a subdirectory to the<br>standard TFRelay media root directory for the client)                                                                                                    |
| media_file_name      | varchar | 255  | Media file's filename, including the extension.                                                                                                    |
| media_owner_u_id     | int     | 10   | Foreign key: Links to user_details.u_id. Indicates the user to which the file belongs, or the user that created it (or both).                                                                                                    |
| file_reference_id    | int     | 10   | A unique confirmation or reference id/number that can<br>be provided to users/callers, which they can use to<br>locate the recording.                                                                                                    |
| app_type_name        | varchar | 30   | Foreign key. Links to application_type.app_type_name.<br>Indicates the application that created/generated the<br>media file.                                                                                                    |
| media_file_type      | varchar | 30   | Indicates the nature of the media (I.e. Describes what<br>created the media or where it came from).<br>Valid types include:<br>RECORDING: A "typical" voice audio recording,<br>wherein a caller was prompted to record a voice<br>message.<br><u>Types from CallCapture recordings:</u><br>CALL: A call recording.<br>CONTINUOUS: A continuous recording is one that is<br>from a line that records continuously, only stopping to<br>periodically end one recording before starting a new<br>one.<br>RADIO: A "radio call" recording. Radio calls start when<br>activity (I.e. noise) is detected on the line, and end<br>when enough contiguous silence is detected on the line.<br>FAX: A fax recording. |

# engenic

| ivr_computer_name            | varchar  | 50  | IVR computer name on which the source/original media file was created.                                                                                                    |
|------------------------------|----------|-----|----------------------------------------------------------------------------------------------------|
| ivr_port                     | int      | 3   | IVR/telephony port on ivr_computer_name on which the the source/original media file was created.                                                                                                    |
| file_create_start_dtm_utc    | datetime | -   | The datetime the file started being written, in UTC.                                                                                                    |
| file_create_end_dtm_utc      | datetime | -   | The datetime the file finished being written, in UTC.                                                                                                    |
| file_create_start_dtm_client | datetime | -   | The datetime the file started being written, in client's local time.                                                                                                    |
| file_create_end_dtm_client   | datetime | -   | The datetime the file finished being written, in client's local time.                                                                                                    |
| file_duration                | int      | 5   | Approximate duration of the file (if audio/video),<br>expressed in seconds. Note that silence-trimmed<br>recordings may differ from this value by several<br>seconds.                                                                                                    |
| file_size                    | int      | 10  | Size of file on disk, expressed in bytes.                                                                                                    |
| file_app_status              | varchar  | 15  | A code for the media file's application status. Indicates<br>where in the application's processes the media file falls<br>(Eg. The file is NEW, or the file has been SAVED by the<br>user, etc)<br>Valid codes/status values are:<br>CREATED: Media entry created, in advance of file<br>creation.<br>NEW: File available to users.<br>SAVED: File saved by user.<br>DELETED: File is marked for deletion. (user delete)<br>ABANDONED: File creation abandoned. (Eg. In a<br>dictation system, this would indicate the caller hung up<br>without saving the file.)<br>PURGED: File has been purged/deleted from disk.<br>REPLACED: Media transfer was run a second time. |
| app_status_update_dtm_utc    | datetime | -   | The last datetime file_app_status changed, in UTC.                                                                                                    |
| app_status_update_dtm_client | datetime | -   | The last datetime file_app_status changed, in the client's local time.                                                                                                    |
| file_transfer_status         | varchar  | 15  | The file's status in the transfer process.<br>Valid codes/status values are:<br>NEW: File has not been transferred anywhere.<br>PROCESSING: File is currently in the process of being<br>transferred to one or more destination locations.<br>COMPLETED: All file transfers required for the file have<br>been completed.                                                                                                    |
| file_note                    | varchar  | 255 | Notes on/about the file. Typically, these notes are made by the/a user.                                                                                                    |

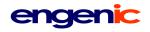

| call_direction          | varchar | 10 | (if any) in v                             | DNE/UNKNOWN: Indicates whether the call which the media file was created was an outbound call.                                                                                                    |
|-------------------------|---------|----|-------------------------------------------|----------------------------------------------------------------------------------------------------|
| called_number           | varchar | 20 | media file w<br>the DNIS, o<br>outbound o | number called to initiate the call in which the<br>was created. For inbound calls, this indicates<br>or the number dialed to reach the IVR. For<br>calls, this indicates the number the IVR called<br>a contact someone externally/an external |
| calling_number          | varchar | 20 | which the r                               | number of the initiating party of the call in<br>nedia file was created. For inbound calls, this<br>r's caller id. For outbound calls, this is the<br>e system attempts to send as its caller id.                                              |
| recording_start_trigger | varchar | 40 |                                           | ngs, this indicates what event (if any is being hat triggered the recording start.                                                                                                    |
|                         |         |    | application                               | rily exists for CallCapture, although other<br>s could use it to indicate why/how the<br>vas started.                                                                                                    |
|                         |         |    |                                           | pture: Event (from telephony card) that ne start of the recording                                                                                                    |
| recording_stop_trigger  | varchar | 40 |                                           | ngs, this indicates what event (if any is being hat triggered the end of the recording.                                                                                                    |
|                         |         |    | application                               | rily exists for CallCapture, although other<br>s could use it to indicate why/how the<br>completed (Eg. HANGUP).                                                                                                    |
|                         |         |    |                                           | pture: Event (from telephony card) that<br>ne end of the recording                                                                                                    |
| recording_protocol      | varchar | 10 | Indicates th call.                        | ne "protocol" of the channel that received the                                                                                                    |
|                         |         |    | definition o theoreticall                 | rily exists for CallCapture(which has its own<br>f "protocol" in this respect), but it could<br>y be used by any application to indicate the<br>elephony protocol, such as "T1" or "Wink".                                                     |
|                         |         |    | The possib                                | le values for CallCapture are:                                                                                                    |
|                         |         |    | Value                                     | Definition                                                                                                    |
|                         |         |    | Loop                                      | Loop start.                                                                                                    |
|                         |         |    | ISDN                                      | ISDN.                                                                                                    |
|                         |         |    | Wink                                      | Wink start.                                                                                                    |
|                         |         |    | Radio                                     | Radio recording: Could be recording ISDN/Loop, etc, but records based on activity/silence detected on the line.                                                                                                    |

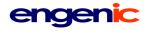

|                   |          |     | Continuous             | Could be recording ISDN/Loop, etc, but records continuously, regardless of activity on the line/channel. |
|-------------------|----------|-----|------------------------|----------------------------------------------------------------------------------------------------|
|                   |          |     | NGX                    | NGX digital station set recording.                                                                       |
| cc_agent_id       | int      | 10  | foreign key: I         | specific field: Agent that took the call,<br>links to Agent.agent_id.<br>y supported.)                   |
| cc_extension      | varchar  | 10  |                        | specific field: The physical station/phone<br>imber associated with the port. (at the date/<br>all)      |
| error_text        | varchar  | 150 | Textual desc<br>ERROR. | ription of an error, if file_transfer_status =                                                           |
| create_dtm_utc    | datetime | -   | Row create of          | date/time in UTC.                                                                                        |
| update_dtm_utc    | datetime | -   | Last date/tim          | ne the row was updated in UTC.                                                                           |
| create_dtm_client | datetime | -   | Row create of          | date/time, in client's local time.                                                                       |
| update_dtm_client | datetime | -   | Last date/tim<br>time. | ne the row was updated, in client's local                                                                |

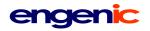

# media\_file\_transfer (client)

| Database:      | Client                                                    |
|----------------|-----------------------------------------------------------|
| Primary Key:   | mft_id                                                    |
| Foreign Keys:  | fat_id (file_application_transfer)                        |
|                | media_file_id (media_file)                                |
| Indexes:       | mft_status                                                |
| Relationships: | One-to-one with <b>file_application_transfer</b> (fat_id) |
|                | Many-to-one with <b>media_file</b> (fat_id)               |

Media file transfers are processed through this table.

| Field Name        | Туре     | Size | Description                                                                                                    |
|-------------------|----------|------|----------------------------------------------------------------------------------------------------|
| mft_id            | int      | 10   | Primary Key (Auto-Incremented, Unique)                                                                                                    |
| fat_id            | int      | 10   | Foreign key: Links to file_application_transfer.fat_id.<br>Indicates the type of file application transfer performed<br>(or to perform) for the media file. |
| media_file_id     | int      | 10   | Foreign key: Links to media_file.media_file_id.<br>Indicates the media file the transfer record is for.                                                     |
| mft_status        | varchar  | 15   | Transfer status, indicates where in the process of moving media from one location to another this media transfer is.                                        |
| create_dtm_utc    | datetime | -    | Row create date/time in UTC.                                                                                                    |
| update_dtm_utc    | datetime | -    | Last date/time the row was updated in UTC.                                                                                                    |
| create_dtm_client | datetime | -    | Row create date/time, in client's local time.                                                                                                    |
| update_dtm_client | datetime | -    | Last date/time the row was updated, in client's local time.                                                                                                 |

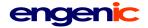

## port\_task

| Database:      | TeleFlow Relay                                                   |
|----------------|------------------------------------------------------------------|
| Primary Key:   | port_task_id                                                     |
| Foreign Keys:  | callout_task_id (callout_task)                                   |
| Indexes:       | callout_task_id                                                  |
|                | port_number                                                      |
|                | task_status                                                      |
| Relationships: | Optional One-to-One with <b>callout_task</b> . (callout_task_id) |

This table indicates what each port/channel in the IVR server is currently doing, and is used to assign tasks to currently idle ports that are waiting for a task. New callout tasks are assigned to ports through this table.

| Field Name            | Туре    | Size | Description                                                                                                    |
|-----------------------|---------|------|----------------------------------------------------------------------------------------------------|
| port_task_id          | int     | 10   | Primary Key (Auto-Incremented, Unique)                                                                                                    |
| callout_task_id       | int     | 10   | Foreign key: callout_task.callout_task_id.                                                                                                    |
| ivr_computer_name     | varchar | 50   | IVR computer name the port_task entry is for.                                                                                                    |
| port_number           | int     | 5    | The physical/IVR port number to assign a task to.                                                                                                    |
| port_phone_number     | varchar | 20   | This indicates what phone number belongs to this physical port (typically, this applies only on analog).                                                                                                    |
| port_extension_number | varchar | 10   | This indicates what extension number belongs to this physical port (typically, this applies only on analog).                                                                                                    |
| port_direction        | varchar | 5    | IN/OUT/NA: Indicates whether the port is being used for<br>inbound or outbound call duty. (Primarily, this exists so that<br>if a TAL file is modified, the inbound ports can take<br>themselves out of outbound duty, so they aren't assigned<br>tasks they will never complete.) This will always be "NA"<br>(Not Applicable) for CallCapture, as the direction of the call<br>may vary for the port, from one call to the next. |

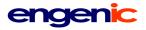

| task_status           | varchar | 15 |                 | status, indicating whether or not the port can                                                                                                    |
|-----------------------|---------|----|-----------------|----------------------------------------------------------------------------------------------------|
|                       |         |    | receive a new t | task. Possible values include:                                                                                                    |
|                       |         |    | Code            | Description                                                                                                    |
|                       |         |    | INACTIVE        | The port has been de-activated, and should not be used.                                                                                                    |
|                       |         |    | READY           | Port is ready to receive a new callout task                                                                                                    |
|                       |         |    | ASSIGNED        | The port has been assigned the callout task indicated by callout_task_id                                                                                                    |
|                       |         |    | IN_PROGRES      | SS The port is working on the<br>callout_task that was ASSIGNED                                                                                                    |
|                       |         |    | IDLE            | The port is an inbound port, and is<br>currently idle (I.e. It is waiting for a<br>call to come in).<br>CallCapture code: There is currently<br>no call in progress.             |
|                       |         |    | IN_CALL         | The port is an inbound port, and is currently in a call.                                                                                                    |
|                       |         |    | LIVE            | CallCapture code: An active call is<br>being tracked on the line right now.<br>(But no recording is taking place)                                                                |
|                       |         |    | RECORDING       |                                                                                                    |
|                       |         |    | INBOUND         | CallCapture code: A call is coming in on the port.                                                                                                    |
|                       |         |    | OUTBOUND        | CallCapture code: A call is being placed on the port.                                                                                                    |
| cc_recording_protocol | varchar | 10 | determines the  | ecific port setting: The protocol that<br>behavior of CallCapture for the port.<br>hat events to watch for to determine when<br>ord)                                             |
|                       |         |    | Valid Protocol  | Description                                                                                                    |
|                       |         |    | ISDN            | ISDN, T1/E1 protocol                                                                                                    |
|                       |         |    | Loop            | Analog loop start protocol                                                                                                    |
|                       |         |    | Radio           | Radio recording: records on activity/silence events.                                                                                                    |
|                       |         |    | Continuous      | Records continuously, regardless of<br>events. Essentially, this records to a single<br>file for a set amount of time (Eg. An hour),<br>then starts a new recording immediately. |
|                       |         |    | Wink            | Wink (CAS), T1 protocol                                                                                                    |
|                       |         |    | Test            | Test for all possible event, regardless of the actual telephony protocol in place.                                                                                               |
|                       |         |    | NGX             | Digital station side recording. When the<br>cc_recording_protocol = NGX,<br>cc_recording_custom_tam will be set to a                                                             |

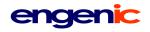

|                         |          |     | custom .TAM file that works with the particular location's PBX/station set configuration.                                                                                                    |
|-------------------------|----------|-----|----------------------------------------------------------------------------------------------------|
| cc_recording_custom_tam | varchar  | 100 | CallCapture-specific port setting: Indicates a custom .TAM file to use for recording. Used when cc_recording_protocol = NGX.                                                                                                    |
| cc_recording_rule_code  | varchar  | 10  | CallCapture-specific port setting: Determines if recording<br>should currently be on for the port.<br>Valid values:<br>ON: Record all calls.<br>OFF: No recording on this port at all.<br>SCHEDULE: Record according to a schedule. (see<br>cc_schedule_id, below) NOTE: Scheduled recording is not<br>currently supported. |
| cc_schedule_id          | int      | 10  | Foreign Key: Links to cc_schedule.cc_schedule_id.<br>CallCapture-specific port setting: Indicates the CallCapture<br>recording schedule to use on the port, if any.<br>Not currently supported.                                                                                                    |
| create_dtm_utc          | datetime | -   | Row create date/time in UTC.                                                                                                    |
| update_dtm_utc          | datetime | -   | Last date/time the row was updated in UTC.                                                                                                    |
| create_dtm_host         | datetime | -   | Row create date/time, in local database host/server time.                                                                                                    |
| update_dtm_host         | datetime | -   | Last date/time the row was updated, in local database host/<br>server time.                                                                                                    |

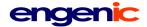

registered\_sip\_uri

Database:TeleFlow RelayPrimary Key:registered\_sip\_uri\_idForeign Keys:noneIndexes:noneRelationships:none

Used in conjunction with TeleFlow's "Register SIP URI" step to register SIP URI's with the SIP Registrar.

About SIP/SIP Registrars: A SIP registrar is a server in an Session Initiation Protocol (SIP) network that accepts and processes SIP REGISTER requests. The SIP registrar provides a location service which registers one or more IP addresses to a certain SIP URI, indicated by the sip: scheme.

NOTE: While this table might seem application-specific (and therefore belonging at the client level), it controls how calls are processed in a SIP network, and as such, affects an entire TeleFlow Relay server or servers that use/depend on SIP for communications. As such, all registrations must be handled at the TFRelay top-level.

| Field Name            | Туре    | Size | Description                                                                                                    |
|-----------------------|---------|------|----------------------------------------------------------------------------------------------------|
| registered_sip_uri_id | int     | 10   | Primary Key (Auto-Incremented, Unique)                                                                                                    |
| sip_registrar         | varchar | 50   | The "HOST: IP Port" of the SIP Registrar to register a URI with.                                                                              |
| uri_register_to       | varchar | 50   |                                                                                                    |
| uri_register_from     | varchar | 50   |                                                                                                    |
| contact_uri           | varchar | 50   |                                                                                                    |
| uri_expiry_seconds    | int     | 10   | The number of seconds the registrar should keep a SIP URI registered. When this time expires, the registration expires, invalidating the URI. |

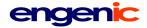

# sales\_affiliate

Database:TeleFlow RelayPrimary Key:sales\_idForeign Keys:noneIndexes:noneRelationships:none

Sales affiliates in the affiliate network.

| Field Name          | Туре     | Size | Description                                                             |
|---------------------|----------|------|-------------------------------------------------------------------------|
| sales_id            | int      | 10   | Primary Key (Auto-Incremented, Unique)                                  |
| sales_login         | varchar  | 30   | Affiliate login id.                                                     |
| sales_password      | varchar  | 10   | Affiliate login password.                                               |
| sales_name          | varchar  | 50   | Company affiliate name.                                                 |
| sales_contact       | varchar  | 30   | Name of individual contact for the affiliate.                           |
| sales_address       | varchar  | 30   | Affiliate street address.                                               |
| sales_city          | varchar  | 30   | Affiliate location, city of residence.                                  |
| sales_state         | varchar  | 30   | Affiliate location, state or province of residence.                     |
| sales_zip           | varchar  | 10   | Affiliate location, zip code of residence.                              |
| sales_country       | varchar  | 15   | Affiliate location, country of residence.                               |
| sales_phone         | varchar  | 20   | Affiliate contact's phone number.                                       |
| sales_email         | varchar  | 30   | Affiliate contact's email address.                                      |
| sales_company_email | varchar  | 30   | Affiliate company email address.                                        |
| sales_discounttype  | varchar  | 10   |                                                                         |
| sales_code          | varchar  | 20   |                                                                         |
| create_dtm_utc      | datetime | -    | Row create date/time in UTC.                                            |
| update_dtm_utc      | datetime | -    | Last date/time the row was updated in UTC.                              |
| create_dtm_host     | datetime | -    | Row create date/time, in local database host/server time.               |
| update_dtm_host     | datetime | -    | Last date/time the row was updated, in local database host/server time. |

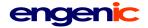

#### swipool

Database:TeleFlow Relay (LOCAL)Primary Key:swipool\_idForeign Keys:noneIndexes:port\_status (compound: port, status)Relationships:none

Switch pool. Call transfers are processed through this table.

| Field Name        | Туре     | Size | Description                                                                                                    |
|-------------------|----------|------|----------------------------------------------------------------------------------------------------|
| swipool_id        | int      | 10   | Primary Key (Auto-Incremented, Unique)                                                                                                    |
| port              | int      | 5    | Telephony port available to place, placing, or in a call for a call transfer request.                                                                                                    |
| ivr_computer_name | varchar  | 50   | The IVR computer name of the server/computer the telephony port resides on.                                                                                                    |
| status            | varchar  | 10   | The port's current status. Possible values are:                                                                                                    |
|                   |          |      | <ul> <li>READY: Outbound port in call transfer pool is waiting for an outbound call request.</li> <li>OUT: Indicates the original party's port has requested the outbound port to place a call on its behalf.</li> <li>CALLING: Outbound port received a call request and is about to (or is) calling the remote party.</li> <li>CONNECT: Indicates original party and remote party are connected.</li> <li>NOSPEECH: Indicates a hang up condition was reached before getting someone on the phone.</li> <li>HANGUP: Indicates a hang up condition was reached after getting the remote side on the phone.</li> <li>TIMEOUT: Outbound call failed because the remote party didn't answer.</li> <li>BUSY: Outbound call failed due to busy signal.</li> <li>FAILURE: Outbound call failed for a reason of FAIL, usually indicating some form of dial error, such as no dial tone. (also used when a fatal error occurs but there was no active call on the calling port)</li> <li>NA: Fatal error occurred on the calling port after the remote party was reached.</li> </ul> |
| reqport           | int      | 5    | The telephony port requesting an outbound call be placed on its behalf to complete a call transfer. (Will be on the same ivr_computer_name as the port placing the call)                                                                                                    |
| req_dtm_utc       | datetime | -    | The UTC date/time the outbound call request was made.                                                                                                    |
| req_dtm_ivr       | datetime | -    | The local date/time on the IVR when the outbound call request was made.                                                                                                    |
| reqcallref        | varchar  | 20   | For release link (2B) transfers, the call reference number<br>from the inbound channel. The call reference number is<br>required to complete a 2B transfer.                                                                                                    |

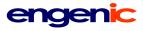

| req_client_id        | int     | 10 | Foreign Key: Links to client.client_id in the TeleFlow Relay top-level database. Indicates the client the transfer request is on behalf of.                                                                                                    |
|----------------------|---------|----|----------------------------------------------------------------------------------------------------|
| req_app_type_name    | varchar | 30 | Foreign Key: Links to application_type.app_type_name.<br>Indicates the application that initiated the transfer request.                                                                                                    |
| phone                | varchar | 30 | The phone number to place an outbound call to.                                                                                                    |
| extension            | varchar | 10 | An extension number to dial when the remote side answers the outbound call.                                                                                                    |
| extension_xfer_pause | int     | 10 | The amount of time to wait (in ms) between reaching the remote side and dialing the extension. (if an extension to dial is even defined)                                                                                                    |
| xfer_type            | varchar | 20 | The type of call transfer to perform.<br>Valid values are:<br>SUPER_SWITCH: Common transfer type for digital and SIP<br>extensions. One application with a caller on the line requests<br>that an outbound line call a remote party. When the remote<br>party answers, the two are switched together, and remain on<br>the two lines. If the remote doesn't answer, the requesting<br>application can put the original caller back in the application,<br>or provide feedback to the caller.<br>BLIND_SWITCH: Requires testing. May not be properly<br>supported.<br>PBX_BLIND: Performs a flash-hook, dials the digits to reach<br>the remote party, and hangs up. (The original caller should<br>then hear all the call activity, such as rings, busy, or a remote<br>party answering.)<br>PBX_SUPER: Uses a supervised flash-hook transfer,<br>wherein a failed call brings the original caller back on the line<br>and can continue with IVR functionality.<br>2B_TRANSFER: Only available on ISDN, with NI2 protocol<br>variant. One application with a caller on the line requests that<br>an outbound line call a remote party. When the remote party<br>answers, the two are switched together, and the IVR lines<br>are freed up. If the remote doesn't answer, the requesting<br>application can put the original caller back in the application,<br>or provide feedback to the caller. |
| xfer_network_type    | varchar | 10 | Indicates the type of network the remote side is on, and<br>therefore how the call transfer is performed.<br>PSTN: Traditional PSTN transfer.<br>VOIP: SIP/VoIP network transfer.                                                                                                    |
| ringcount            | int     | 2  | The number of rings to wait before giving up on an outbound call attempt. (Resulting in a Place Call TIMEOUT)                                                                                                    |
| send_ani             | varchar | 20 | The ANI to send when placing the outbound call. (NOTE:<br>This is only supported on ISDN and SIP, and is not available<br>on all circuits.)                                                                                                    |

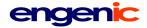

## tfr\_server

Database:TeleFlow RelayPrimary Key:tfr\_server\_idForeign Keys:noneIndexes:noneRelationships:none

Tracks TeleFlow Relay servers/host systems and their functions.

| Field Name         | Туре     | Size | Description                                                               |
|--------------------|----------|------|---------------------------------------------------------------------------|
| tfr_server_id      | int      | 10   | Primary Key (Auto-Incremented, Unique)                                    |
| server_name        | varchar  | 50   | Server's computer name.                                                   |
| server_status      | varchar  | 10   | Server's status.                                                          |
|                    |          |      | Valid codes are:<br>ACTIVE<br>NOTE: Other codes are TBD.                  |
| server_ip_address  | varchar  | 20   | Server's IP address.                                                      |
| web_server_yn      | char     | 1    | Y/N: Is this server a TFR web server?                                     |
| db_server_yn       | char     | 1    | Y/N: Is this server a TFR database server?                                |
| tf_server_yn       | char     | 1    | Y/N: Is this server a TFR TeleFlow server?                                |
| tf_monitor_ip_port | int      | 10   | Server's TeleFlow Monitor ip port, for servers where tf_server_yn=Y only. |
| create_dtm_utc     | datetime | -    | Row create date/time in UTC.                                              |
| update_dtm_utc     | datetime | -    | Last date/time the row was updated in UTC.                                |
| create_dtm_host    | datetime | -    | Row create date/time, in local database host/server time.                 |
| update_dtm_host    | datetime | -    | Last date/time the row was updated, in local database host/server time.   |

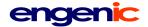

#### timezone

| Database:      | TeleFlow Relay |
|----------------|----------------|
| Primary Key:   | none           |
| Foreign Keys:  | none           |
| Indexes:       | none           |
| Relationships: | none           |
|                |                |

North American timezones and their daylight savings time utc offset adjustments. Typically, this table would be populated with the next 15-20 years of timezones, providing a system everything it needs to ensure that all DST adjustments can be accounted for.

| Field Name                   | Туре     | Size | Description                                                                                                 |
|------------------------------|----------|------|----------------------------------------------------------------------------------------------------|
| timezone_id                  | int      | 10   | Primary Key (Auto-Incremented, Unique)                                                                      |
| timezone_abbreviation        | varchar  | 4    | An abbreviation used to express the timezone, and generally used as the lookup to locate a timezone's data. |
| timezone_description         | varchar  | 50   | Full timezone description.                                                                                  |
| timezone_standard_utc_offset | decimal  | 4,1  | The unadjusted utc offset for the timezone (without daylight savings factored in).                          |
| timezone_dst_start_dtm_utc   | datetime | -    | Date/time the timezone's daylight savings adjustment starts, in UTC.                                        |
| timezone_dst_end_dtm_utc     | datetime | -    | Date/time the timezone's daylight savings adjustment ends, in UTC.                                          |
| timezone_dst_adjust_minutes  | int      | 10   | When adjusting the UTC offset for daylight savings time, this is the number of minutes to adjust it by.     |
| create_dtm_utc               | datetime | -    | Row create date/time in UTC.                                                                                |
| update_dtm_utc               | datetime | -    | Last date/time the row was updated in UTC.                                                                  |
| create_dtm_host              | datetime | -    | Row create date/time, in local database host/server time.                                                   |
| update_dtm_host              | datetime | -    | Last date/time the row was updated, in local database host/server time.                                     |

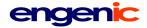

user\_access\_log

Database:TeleFlow RelayPrimary Key:noneForeign Keys:noneIndexes:noneRelationships:none

Logs all user access attempts (and successful accesses) on TeleFlow Relay websites.

| Туре     | Size                                                                                                    | Description                                                                                                    |
|----------|----------------------------------------------------------------------------------------------------|----------------------------------------------------------------------------------------------------|
| int      | 10                                                                                                    | Primary Key (Auto-Incremented, Unique)                                                                                                    |
| varchar  | 23                                                                                                    | The IP address the access was from.                                                                                                    |
| varchar  | 60                                                                                                    | The session id for the web session the access was in.                                                                                                    |
| varchar  | 20                                                                                                    | A code indicating the nature of the access logged.                                                                                                    |
|          |                                                                                                    | Valid codes are:<br>Login<br>Logout<br>LoginAttempt<br>LoginFail<br>AccessLockout<br>AccessUnlock<br>SetNewPass                                             |
| int      | 10                                                                                                    | Foreign Key: Links to user_master.user_master_id.<br>Indicates the user accessing the system.                                                               |
| int      | 10                                                                                                    | Foreign Key: Links to client.client_id. Indicates the client<br>the access was for/from, or the client the user accessing<br>the system belonged to.        |
| varchar  | 50                                                                                                    | Name of the web page accessed.                                                                                                    |
| varchar  | 50                                                                                                    | Additional data to log in the context of the access_type.<br>In this case, a command/function run on the page<br>accessed.                                  |
| varchar  | 50                                                                                                    | Additional data to log in the context of the access_type.<br>In this case, additional details, such as the email address<br>used to log-in.                 |
| datetime | -                                                                                                    | Row create date/time in UTC.                                                                                                    |
| datetime | -                                                                                                    | Last date/time the row was updated in UTC.                                                                                                    |
| datetime | -                                                                                                    | Row create date/time, in local database host/server time.                                                                                                   |
| datetime | -                                                                                                    | Last date/time the row was updated, in local database host/server time.                                                                                     |
|          | int<br>varchar<br>varchar<br>varchar<br>varchar<br>int<br>int<br>int<br>varchar<br>varchar<br>varchar<br>varchar<br>varchar<br>datetime<br>datetime | int10varchar23varchar60varchar20varchar20int10int10int10varchar50varchar50varchar50varchar50varchar50varchar50varchar50varchar50datetime-datetime-datetime- |

user\_active (client) Database: Client Primary Key: none

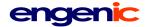

Foreign Keys: none Indexes: none Relationships: none

Used for connections to web services.

| Field Name  | Туре    | Size | Description |
|-------------|---------|------|-------------|
| u_username  | varchar | 30   |             |
| u_timestamp | int     | 11   |             |

#### user\_banned (client)

Database:ClientPrimary Key:noneForeign Keys:noneIndexes:noneRelationships:none

Used for connections to web services.

| Field Name  | Туре    | Size | Description |
|-------------|---------|------|-------------|
| u_username  | varchar | 30   |             |
| u_timestamp | int     | 11   |             |
| client_id   | int     | 11   |             |

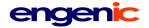

| user_details (client) |                                                             |
|-----------------------|-------------------------------------------------------------|
| Database:             | Client                                                      |
| Primary Key:          | u_id                                                        |
| Foreign Keys:         | client_id                                                   |
| Indexes:              | user_login_name                                             |
|                       | user_phone_login                                            |
|                       | u_status                                                    |
| Relationships:        | Many-to-one with client_details (client_id)                 |
|                       | Many-to-one with <b>client</b> (client_id)                  |
|                       | One-to-one with <b>user_master</b> (u_id >> user_master_id) |

| Field Name                | Туре    | Size | Description                                                                                                    |
|---------------------------|---------|------|----------------------------------------------------------------------------------------------------|
| u_id                      | int     | 10   | Primary Key (Unique. Copied from teleflow_relay.user_master.user_master_id)                                                                                                    |
| client_id                 | int     | 10   | Foreign key: Links to client_details.client_id. Indicates<br>what client the user "belongs to", although technically,<br>this is obvious because the user_details table is in the<br>client database. (This key remains in case db merging is<br>ever required for anything) |
| user_login_name           | varchar | 100  | The user's global TeleFlow Relay log-in for logging into visual interfaces. (This will be an email address)                                                                                                    |
| u_userid                  | varchar | 32   | Encrypted login user id used by security system for log-<br>ins.                                                                                                    |
| u_password                | varchar | 32   | Encrypted login password used by security system for log-ins.                                                                                                    |
| user_phone_login          | varchar | 20   | The user's global TeleFlow Relay log-in id for logging into phone interfaces. (This will be all numeric)                                                                                                    |
| user_phone_text           | varchar | 30   |                                                                                                    |
| user_phone_pass           | int     | 10   | The user's global TeleFlow Relay log-in password for logging into phone interfaces. (This will be all numeric)                                                                                                    |
| u_oauth_access_key        | varchar | 100  | User's access key for oauth transactions.                                                                                                    |
| u_oauth_secret_access_key | varchar | 100  | User's secret access key for oauth transactions.                                                                                                    |
| u_first                   | varchar | 20   | User's first name.                                                                                                    |
| u_last                    | varchar | 20   | User's last name.                                                                                                    |
| u_full_name               | varchar | 42   | User's full name, expressed as "last, first"                                                                                                    |
| u_email                   | varchar | 50   | User's email address.                                                                                                    |
| u_telephone               | varchar | 20   | User's phone number.                                                                                                    |
| u_telephone_type          | varchar | 10   | Code indicating the type of phone the user's primary telephone number is for. Eg. CELL.                                                                                                    |

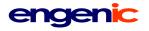

|                         |          |     | Not currently in use.                                                                                                    |
|-------------------------|----------|-----|----------------------------------------------------------------------------------------------------|
| tt_first                | varchar  | 20  | User's first name, as spelled using touch-tones.                                                                                                    |
| tt_last                 | varchar  | 20  | User's last name, as spelled using touch-tones.                                                                                                    |
| email_broadcast_groups  | varchar  | 255 | A comma-delimited list of email groups to which this user<br>belongs. These are essentially arbitrary, but indicate<br>under what circumstances the user will be emailed. They<br>also indicate in which part of the email list (TO/CC/BCC)<br>the user is emailed. Eg:<br>CLIENT_CC: Indicates this user is CC'd on all messages<br>broadcasted for the client (regardless of application).                                                                                           |
| email_broadcast_setting | varchar  | 10  | Status field indicating whether or not the user should<br>currently be emailed if a broadcast email goes out to one<br>of the groups (see email_broadcast_groups) the user<br>belongs to.<br>ACTIVE<br>INACTIVE                                                                                                    |
| u_status                | varchar  | 20  | User status code, indicating whether or not the user has access to any systems.                                                                                                    |
|                         |          |     | Supported values:<br>ACTIVE: User is active in the system and can log-<br>in/access applications.<br>DELETED:User's access has been removed<br>permanently.                                                                                                    |
| u_permissions_level     | int      | 10  | Indicates what applications, services, functions the user<br>can use or perform in TeleFlow Relay. What a user can<br>do at each level is based both on this value, and on what<br>each service/application permits users to do.<br>Current supported values:<br>1: Basic user access.<br>9: Administrator. (client-level only)<br>99: Super Admin: User can access anything in TFRelay,<br>and can access of client's applications as though he was<br>a user in that client as well. |
| u_timestamp             | int      | 10  | Unix timestamp indicating when the user was created.                                                                                                    |
| create_dtm_utc          | datetime | -   | Row create date/time in UTC.                                                                                                    |
| update_dtm_utc          | datetime | -   | Last date/time the row was updated in UTC.                                                                                                    |
| create_dtm_host         | datetime | -   | Row create date/time, in local database host/server time.                                                                                                    |
| update_dtm_host         | datetime | -   | Last date/time the row was updated, in local database host/server time.                                                                                                    |
| create_dtm_client       | datetime | -   | Row create date/time, in client's local time.                                                                                                    |
| update_dtm_client       | datetime | -   | Last date/time the row was updated, in client's local time.                                                                                                    |

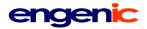

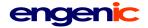

# user\_master

| Database:      | TeleFlow Relay                 |
|----------------|--------------------------------|
| Primary Key:   | user_master_id                 |
| Foreign Keys:  | client_id                      |
| Indexes:       | user_login_name                |
|                | client_id                      |
| Relationships: | Many-to-One with client table. |

Master user records. Because TeleFlowRelay allows many client users to access it, a top-level master reference for a user is necessary. This provides a means to link a user by their log-in name to the client to which the user belongs. All user detail information is stored at the client level.

| Field Name      | Туре     | Size | Description                                                                                                    |
|-----------------|----------|------|----------------------------------------------------------------------------------------------------|
| user_master_id  | int      | 10   | Primary Key (Auto-Incremented, Unique)                                                                                                    |
| user_login_name | varchar  | 100  | The user's log-in name. When a user attempts to log-in, user_master<br>and client are joined on client.client_id to determine the appropriate<br>client-level database for the user. The client-level db has additional<br>information for the user in user_details, including a password for log-<br>in. |
| client_id       | int      | 10   | Foreign key: client.client_id.                                                                                                    |
| create_dtm_utc  | datetime | -    | Row create date/time in UTC.                                                                                                    |
| update_dtm_utc  | datetime | -    | Last date/time the row was updated in UTC.                                                                                                    |
| create_dtm_host | datetime | -    | Row create date/time, in local database host/server time.                                                                                                    |
| update_dtm_host | datetime | -    | Last date/time the row was updated, in local database host/server time.                                                                                                    |